# 網路驅動程式實驗

## 使用QEMU

網路驅動程式概述

驅動程式與網路層

# Network stack architecture overview

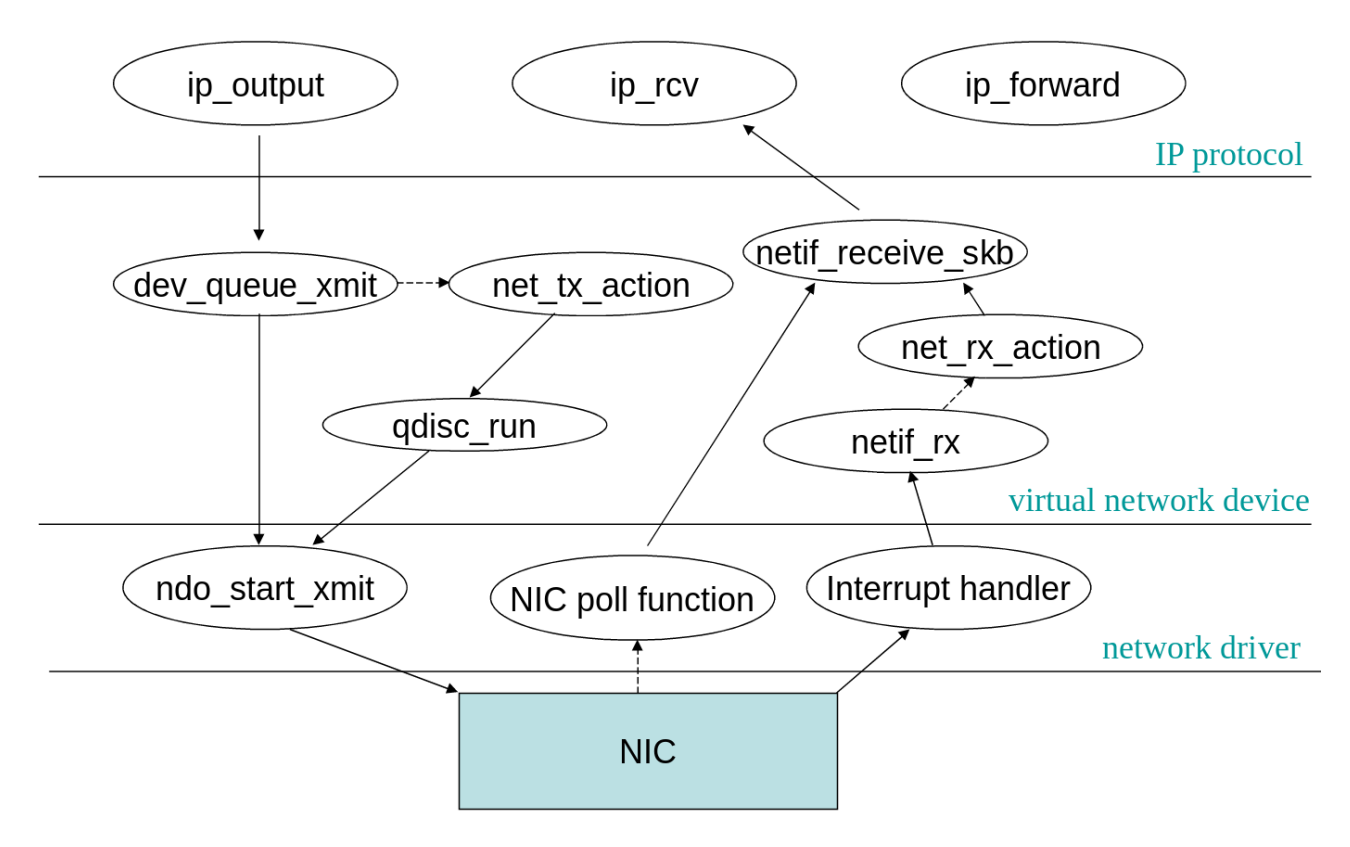

傳送: 如有 Qdisc, 封包會 queue 在那裡並由 NET\_TX\_SOFTIRQ 來處裡, 否則就直接傳送。最後都會 呼叫到驅動程式 net\_device\_ops 的 ndo\_start\_xmit()。

接收:可由系統主動 polling 或採 interrupt 方式處理。interrupt 函式從網路卡上將資料收下,包裝成 skbuff 後, 呼叫 netif\_rx() 往上送。netif\_rx() 會將封包排入 backlog 交給 NET\_RX\_SOFTIRQ 處理。

## 網路裝置描述 net\_device

struct net device {

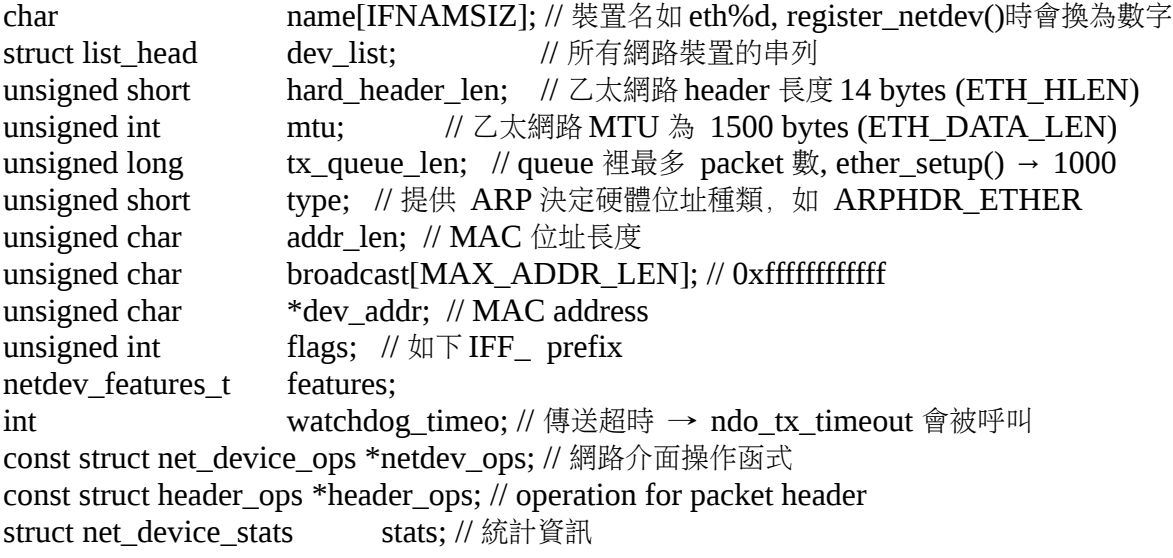

};

```
/**
```
\* enum net\_device\_flags - &struct net\_device flags

\*

\* These are the &struct net\_device flags, they can be set by drivers, the

\* kernel and some can be triggered by userspace. Userspace can query and

\* set these flags using userspace utilities but there is also a sysfs

\* entry available for all dev flags which can be queried and set. These flags

\* are shared for all types of net\_devices. The sysfs entries are available

\* via /sys/class/net/<dev>/flags. Flags which can be toggled through sysfs

\* are annotated below, note that only a few flags can be toggled and some

\* other flags are always always preserved from the original net\_device flags

\* even if you try to set them via sysfs. Flags which are always preserved

\* are kept under the flag grouping @IFF\_VOLATILE. Flags which are volatile

\* are annotated below as such.

\*

\* You should have a pretty good reason to be extending these flags.

\*

\* @IFF\_UP: interface is up. Can be toggled through sysfs.

\* @IFF\_BROADCAST: broadcast address valid. Volatile.

\* @IFF\_DEBUG: turn on debugging. Can be toggled through sysfs.

\* @IFF\_LOOPBACK: is a loopback net. Volatile.

\* @IFF\_POINTOPOINT: interface is has p-p link. Volatile.

\* @IFF\_NOTRAILERS: avoid use of trailers. Can be toggled through sysfs.

\* Volatile.

- \* @IFF\_RUNNING: interface RFC2863 OPER\_UP. Volatile.
- \* @IFF\_NOARP: no ARP protocol. Can be toggled through sysfs. Volatile.

\* @IFF\_PROMISC: receive all packets. Can be toggled through sysfs.

\* @IFF\_ALLMULTI: receive all multicast packets. Can be toggled through \* sysfs.

\* @IFF\_MASTER: master of a load balancer. Volatile.

\* @IFF\_SLAVE: slave of a load balancer. Volatile.

\* @IFF\_MULTICAST: Supports multicast. Can be toggled through sysfs.

- \* @IFF\_PORTSEL: can set media type. Can be toggled through sysfs.
- \* @IFF\_AUTOMEDIA: auto media select active. Can be toggled through sysfs.
- $*$  @IFF\_DYNAMIC: dialup device with changing addresses. Can be toggled
- \* through sysfs.
- \* @IFF\_LOWER\_UP: driver signals L1 up. Volatile.
- \* @IFF\_DORMANT: driver signals dormant. Volatile.
- \* @IFF\_ECHO: echo sent packets. Volatile.
- \*/

```
enum net_device_flags {
```
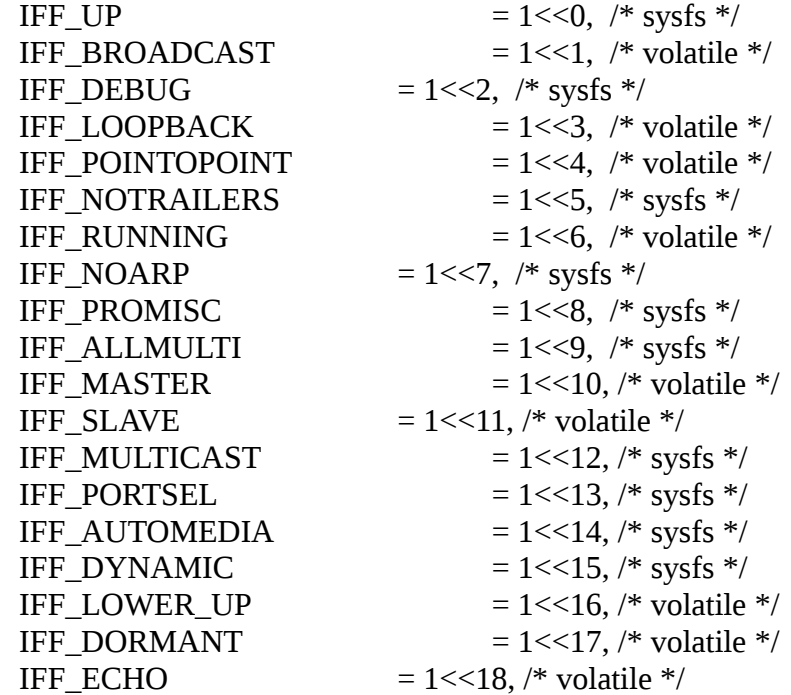

};

## 網路裝置函式 net\_device\_ops

#### /\*

\* This structure defines the management hooks for network devices.

- \* The following hooks can be defined; unless noted otherwise, they are
- \* optional and can be filled with a null pointer.
- \*
- \* int (\*ndo\_init)(struct net\_device \*dev);
- This function is called once when network device is registered.
- \* The network device can use this to any late stage initializaton
- \* or semantic validattion. It can fail with an error code which will
- \* be propogated back to register\_netdev
- \* void (\*ndo\_uninit)(struct net\_device \*dev);
- \* This function is called when device is unregistered or when registration
- \* fails. It is not called if init fails.
- \* int (\*ndo\_open)(struct net\_device \*dev);
- \* This function is called when network device transistions to the up
- \* state.
- \* int (\*ndo\_stop)(struct net\_device \*dev);
- This function is called when network device transistions to the down
- \* state.
- \* netdev\_tx\_t (\*ndo\_start\_xmit)(struct sk\_buff \*skb,
- \* struct net device \*dev);
- \* Called when a packet needs to be transmitted.
- \* Must return NETDEV\_TX\_OK , NETDEV\_TX\_BUSY.
- \* (can also return NETDEV\_TX\_LOCKED iff NETIF\_F\_LLTX)
- \* Required can not be NULL.
- \* void (\*ndo\_set\_rx\_mode)(struct net\_device \*dev);
- \* This function is called device changes address list filtering.
- \* If driver handles unicast address filtering, it should set
- \* IFF\_UNICAST\_FLT to its priv\_flags.

\* int (\*ndo\_set\_mac\_address)(struct net\_device \*dev, void \*addr);

- \* This function is called when the Media Access Control address
- \* needs to be changed. If this interface is not defined, the
- \* mac address can not be changed.
- \* int (\*ndo\_validate\_addr)(struct net\_device \*dev);
- Test if Media Access Control address is valid for the device.
- \* int (\*ndo\_do\_ioctl)(struct net\_device \*dev, struct ifreq \*ifr, int cmd);
- \* Called when a user request an ioctl which can't be handled by<br>\* the generic interface code. If not defined joctl's return
- the generic interface code. If not defined ioctl's return
- \* not supported error code.

\* int (\*ndo\_set\_config)(struct net\_device \*dev, struct ifmap \*map);

- Used to set network devices bus interface parameters. This interface
- \* is retained for legacy reason, new devices should use the bus<br>\* interface (PCI) for low level management
- interface (PCI) for low level management.
- \* int (\*ndo\_change\_mtu)(struct net\_device \*dev, int new\_mtu);
- Called when a user wants to change the Maximum Transfer Unit
- \* of a device. If not defined, any request to change MTU will
- \* will return an error.
- \* void (\*ndo\_tx\_timeout)(struct net\_device \*dev);
- \* Callback uses when the transmitter has not made any progress \* for dev->watchdog ticks.
- \* struct net\_device\_stats\* (\*ndo\_get\_stats)(struct net\_device \*dev);
- \* Called when a user wants to get the network device usage<br>\* statistics Drivers must do one of the following:
- statistics. Drivers must do one of the following:
- \* 1. Define @ndo\_get\_stats64 to fill in a zero-initialised
- \* rtnl\_link\_stats64 structure passed by the caller.
- \* 2. Define  $\omega$ ndo get stats to update a net device stats structure
- \* (which should normally be dev->stats) and return a pointer to
- it. The structure may be changed asynchronously only if each
- \* field is written atomically.
- \* 3. Update dev->stats asynchronously and atomically, and define
- \* neither operation.
- \*

\*/

struct net device ops {

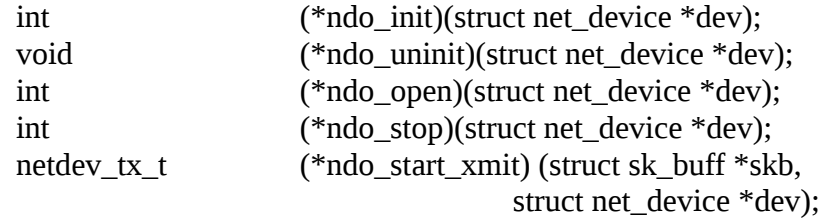

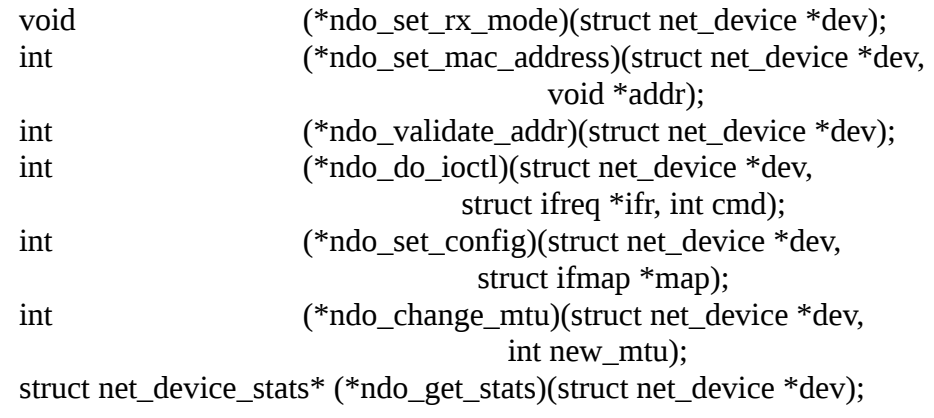

};

## 封包 skbuff 描述及操作

/\*\*

- \* struct sk\_buff socket buffer
- \* @dev: Device we arrived on/are leaving by
- \* @len: Length of actual data<br>\* @data len: Data length store
- \* @data\_len: Data length stored in separated fragments<br>\* @csum: Checksum (must include start/offset pair)
- \* @csum: Checksum (must include start/offset pair)<br>\* @csum\_start: Offset from skh->head where checks
- \*  $\omega$  csum\_start: Offset from skb->head where checksumming should start<br>\*  $\omega$  csum\_offset: Offset from csum\_start where checksum should be stored
- \*  $\omega$  ( $\omega$ csum\_offset: Offset from csum\_start where checksum should be stored <br>\*  $\omega$  ( $\omega$ in summed: Driver fed us an IP checksum read checksumming description
- \* applied: Driver fed us an IP checksum, read checksumming description below<br>\* ank type: Filled by eth type trans(): PACKET HOST PACKET OTHERHOST
- \* @pkt\_type: Filled by eth\_type\_trans(): PACKET\_HOST, PACKET\_OTHERHOST, ...<br>\* @protocol: Packet protocol from driver. Value from eth\_type\_trans()
- $\omega$ protocol: Packet protocol from driver. Value from eth type trans()
- \* @transport\_header: Transport layer header
- \* @network\_header: Network layer header<br>\* @mac\_header: Link layer header
- \* @mac\_header: Link layer header<br>\* @tail: Data tail pointer
- $@$ tail: Data tail pointer
- \* @end: End of buffer<br>\* @bead: Head of buff
- \* @head: Head of buffer<br>\* @data: Data bead point
- $@$ data: Data head pointer

\*/

struct sk\_buff {

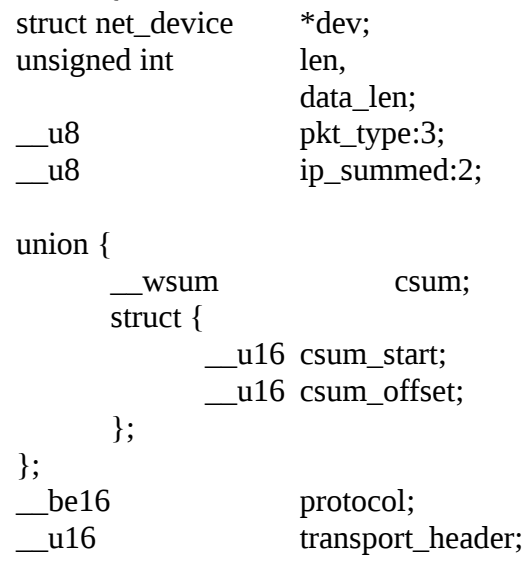

u16 network header; u16 mac header; /\* These elements must be at the end, see alloc  $skb()$  for details. \*/ sk buff data t tail: sk buff data t end; unsigned char \*head, \*data;

};

/\* A. Checksumming of received packets by device.

\*

\* CHECKSUM\_NONE:

\*

- \* Device failed to checksum this packet e.g. due to lack of capabilities.
- \* The packet contains full (though not verified) checksum in packet but
- \* not in skb->csum. Thus, skb->csum is undefined in this case.

\*

\* CHECKSUM\_UNNECESSARY:

\*

- \* The hardware you're dealing with doesn't calculate the full checksum
- \* (as in CHECKSUM\_COMPLETE), but it does parse headers and verify checksums
- \* for specific protocols. For such packets it will set CHECKSUM\_UNNECESSARY
- \* if their checksums are okay. skb->csum is still undefined in this case
- \* though. It is a bad option, but, unfortunately, nowadays most vendors do
- \* this. Apparently with the secret goal to sell you new devices, when you
- \* will add new protocol to your host, f.e. IPv6 8)

\*

- \* CHECKSUM\_UNNECESSARY is applicable to following protocols:
- \* TCP: IPv6 and IPv4.
- \* UDP: IPv4 and IPv6. A device may apply CHECKSUM\_UNNECESSARY to a
- \* zero UDP checksum for either IPv4 or IPv6, the networking stack
- \* may perform further validation in this case.
- \* GRE: only if the checksum is present in the header.
- \* SCTP: indicates the CRC in SCTP header has been validated.

\*

- \* skb->csum\_level indicates the number of consecutive checksums found in
- \* the packet minus one that have been verified as CHECKSUM\_UNNECESSARY.
- \* For instance if a device receives an IPv6->UDP->GRE->IPv4->TCP packet
- \* and a device is able to verify the checksums for UDP (possibly zero),
- \* GRE (checksum flag is set), and TCP-- skb->csum\_level would be set to
- \* two. If the device were only able to verify the UDP checksum and not
- \* GRE, either because it doesn't support GRE checksum of because GRE
- \* checksum is bad, skb->csum\_level would be set to zero (TCP checksum is
- \* not considered in this case).

\*

\* CHECKSUM\_COMPLETE:

\*

- \* This is the most generic way. The device supplied checksum of the \_whole\_
- \* packet as seen by netif\_rx() and fills out in skb->csum. Meaning, the
- \* hardware doesn't need to parse L3/L4 headers to implement this.

\*

\* Note: Even if device supports only some protocols, but is able to produce

\* skb->csum, it MUST use CHECKSUM\_COMPLETE, not CHECKSUM\_UNNECESSARY.

\*

\* CHECKSUM\_PARTIAL:

\*

- \* This is identical to the case for output below. This may occur on a packet
- \* received directly from another Linux OS, e.g., a virtualized Linux kernel
- \* on the same host. The packet can be treated in the same way as
- \* CHECKSUM\_UNNECESSARY, except that on output (i.e., forwarding) the
- \* checksum must be filled in by the OS or the hardware.
- \*

\* B. Checksumming on output.

\*

\* CHECKSUM\_NONE:

- \*
- The skb was already checksummed by the protocol, or a checksum is not
- \* required.

\*

\* CHECKSUM\_PARTIAL:

\*

- \* The device is required to checksum the packet as seen by hard\_start\_xmit()
- \* from skb->csum\_start up to the end, and to record/write the checksum at
- \* offset skb->csum\_start + skb->csum\_offset.
- \*
- \* The device must show its capabilities in dev->features, set up at device
- \* setup time, e.g. netdev\_features.h:
- \*
- \* NETIF\_F\_HW\_CSUM It's a clever device, it's able to checksum everything. \* NETIF\_F\_IP\_CSUM - Device is dumb, it's able to checksum only TCP/UDP over \* IPv4. Sigh. Vendors like this way for an unknown reason. \* Though, see comment above about CHECKSUM\_UNNECESSARY. 8) \* NETIF\_F\_IPV6\_CSUM - About as dumb as the last one but does IPv6 instead.
- \* NETIF\_F\_... Well, you get the picture.
- \* CHECKSUM\_UNNECESSARY:
- \*

\*

- \* Normally, the device will do per protocol specific checksumming. Protocol
- \* implementations that do not want the NIC to perform the checksum
- \* calculation should use this flag in their outgoing skbs.
- \* NETIF\_F\_FCOE\_CRC - This indicates that the device can do FCoE FC CRC \* offload. Correspondingly, the FCoE protocol driver \* stack should use CHECKSUM\_UNNECESSARY. \*

\* Any questions? No questions, good. --ANK

/\*\*

\*/

- \* netdev\_alloc\_skb allocate an skbuff for rx on a specific device
- \* @dev: network device to receive on<br>\* @length: length to allocate
- $\omega$  length: length to allocate
- \*
- \* Allocate a new &sk\_buff and assign it a usage count of one. The

```
* buffer has unspecified headroom built in. Users should allocate
 * the headroom they think they need without accounting for the<br>* built in space. The built in space is used for optimisations
       built in space. The built in space is used for optimisations.
 *
       * %NULL is returned if there is no free memory. Although this function
 * allocates memory it can be called from an interrupt.
 */
static inline struct sk_buff *netdev_alloc_skb(struct net_device *dev,
                                            unsigned int length)
{
       return __netdev_alloc_skb(dev, length, GFP_ATOMIC);
}
/*
 * It is not allowed to call kfree_skb() or consume_skb() from hardware
 * interrupt context or with hardware interrupts being disabled.
 * (in_irq() \parallel irqs_disabled())
 *
 * We provide four helpers that can be used in following contexts :
 *
 * dev_kfree_skb_irq(skb) when caller drops a packet from irq context,
 * replacing kfree_skb(skb)
 *
 * dev_consume_skb_irq(skb) when caller consumes a packet from irq context.
 * Typically used in place of consume_skb(skb) in TX completion path
 *
 * dev_kfree_skb_any(skb) when caller doesn't know its current irq context,
 * replacing kfree_skb(skb)
 *
 * dev_consume_skb_any(skb) when caller doesn't know its current irq context,
 * and consumed a packet. Used in place of consume_skb(skb)
 */
/**
 * skb_put - add data to a buffer
 * @skb: buffer to use
 * @len: amount of data to add
 *
 * This function extends the used data area of the buffer. If this would<br>* exceed the total buffer size the kernel will papic. A pointer to the
       exceed the total buffer size the kernel will panic. A pointer to the
 * first byte of the extra data is returned.
 */
unsigned char *skb_put(struct sk_buff *skb, unsigned int len)
{
       unsigned char *tmp = skb_tail_pointer(skb);
       SKB_LINEAR_ASSERT(skb);
       skb->tail += len;
       skb->len += len;
       if (unlikely(skb->tail > skb->end))
               skb_over_panic(skb, len, \sim builtin_return_address(0));
       return tmp;
}
```
/\*\*

```
* skb_push - add data to the start of a buffer
```
- \* @skb: buffer to use
- \* @len: amount of data to add
- \*

```
This function extends the used data area of the buffer at the buffer
```
- \* start. If this would exceed the total buffer headroom the kernel will<br>\* papic. A pointer to the first byte of the extra data is returned
- panic. A pointer to the first byte of the extra data is returned. \*/

```
unsigned char *skb_push(struct sk_buff *skb, unsigned int len)
```
{

```
skb->data -= len;
skb->len += len;
if (unlikely(skb->data<skb->head))
       skb_under_panic(skb, len, __builtin_return_address(0));
return skb->data;
```
} ,<br>/\*\*

- \* skb\_reserve adjust headroom
- \* @skb: buffer to alter
- \* @len: bytes to move
- \*
- \* Increase the headroom of an empty &sk\_buff by reducing the tail<br>\* This is only allowed for an empty buffer
- room. This is only allowed for an empty buffer.
- \*/

```
static inline void skb_reserve(struct sk_buff *skb, int len)
```
{

```
skb->data += len;
skb->tail += len;
```
} /\*\*

- \* skb\_pull remove data from the start of a buffer
- \* @skb: buffer to use
- \* @len: amount of data to remove
- \*
- This function removes data from the start of a buffer, returning
- \* the memory to the headroom. A pointer to the next data in the buffer
- \* is returned. Once the data has been pulled future pushes will overwrite

```
* the old data.
```
\*/

unsigned char \*skb\_pull(struct sk\_buff \*skb, unsigned int len)

return skb\_pull\_inline(skb, len);

} /\*\*

{

- \* skb\_trim remove end from a buffer
- \* @skb: buffer to alter
- \* @len: new length
- \*
- Cut the length of a buffer down by removing data from the tail. If
- \* the buffer is already under the length specified it is not modified.
- \* The skb must be linear.

```
*/
void skb_trim(struct sk_buff *skb, unsigned int len)
{
        if (skb->len > len)
               __skb_trim(skb, len);
}
/**
 * skb_headroom - bytes at buffer head<br>* \qquad \qquad \oslash s \, buffer to check
        @skb: buffer to check
 *
        Return the number of bytes of free space at the head of an &sk_buff.
 */
static inline unsigned int skb_headroom(const struct sk_buff *skb)
{
        return skb->data - skb->head;
}
/**
 * skb_tailroom - bytes at buffer end
 * @skb: buffer to check
 *
        Return the number of bytes of free space at the tail of an sk_buff
 */
```

```
static inline int skb_tailroom(const struct sk_buff *skb)
```

```
return skb_is_nonlinear(skb) ? 0 : skb->end - skb->tail;
```
}

{

# 二、實驗環境設定(實作)

開發環境為 Ubuntu 14.04.2 64 bit。需要的原始碼有:

linux-3.18.14.tar.xz busybox-1.23.2.tar.bz2

### 編譯 Linux kernel 及 BusyBox

BusyBox 及 Linux kernel 的 config 檔已提供: busybox.config, linux.config. 它們只是'defconfig' 再 加上一些小改變。BusyBox 改為 static linking;移除幾個實險中用不到的 kernel module。

如要帶入提供的這兩個檔案,需要把檔案複製到各別原始碼目錄下,並改名為 .config。然後在各別目錄 下以 make oldconfig 確認無誤後, 即可使用 make 指令編譯。

## 建立 root filesystem

在實驗目錄下, 建立一子目錄名 rootfs。並執行下列 scripts 安裝 BusyBox, 系統啓動設定及 kernel module  $\mathfrak{\Xi}$  root filesystem 裡。

./install-busybox-to-rootfs.sh

- ./install-config-to-rootfs.sh
- ./install-kmod-to-rootfs.sh

最後用這個 script 將 root filesystem 打包為 rootfs.cpio.gz。這個檔案將提供 QEMU 使用。

./pack-rootfs.sh

## 啟動 QEMU

以 root 權限執行 start-qemu.sh

sudo ./start-qemu.sh

這會在 host (開發環境) 端建立一 tap0 虛擬網路介面, 其 IP 位址為 10.0.0.1; 而 guest (QEMU 虛擬 機器) 端的虛擬網路介面模擬為 Intel PRO/100 (i82559ER),其 IP 位址為 10.0.0.2。二個網路介面都 處於相同的虛擬區域網路 vlan0 中。試著在 host 及 guest 用 ping 檢查網路是否如規畫運作。

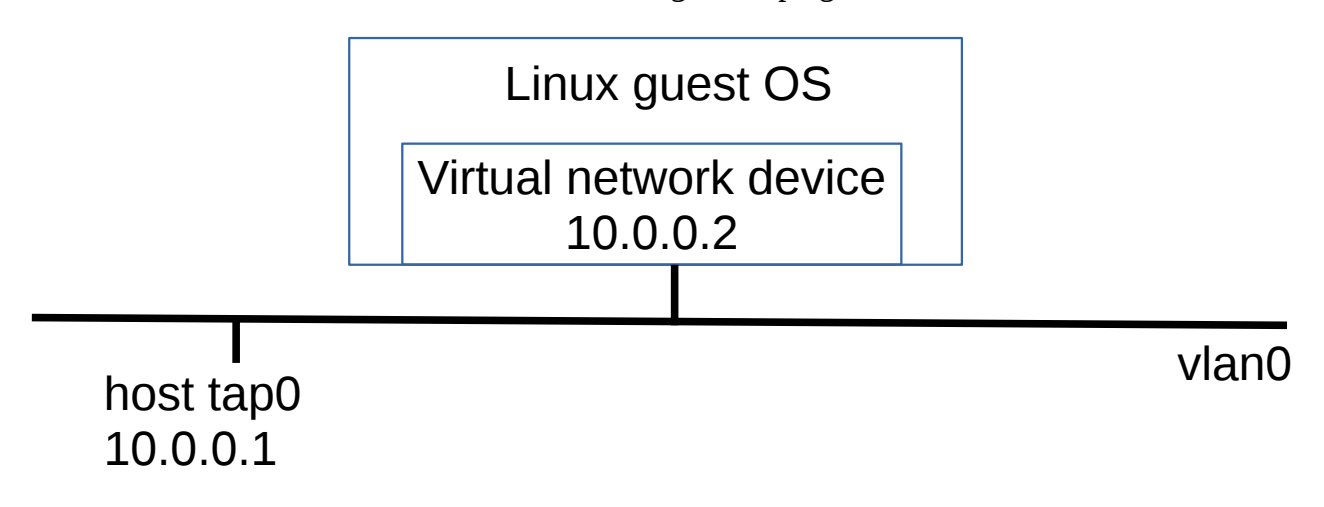

# 三、Intel 8255x 軟體介面簡介

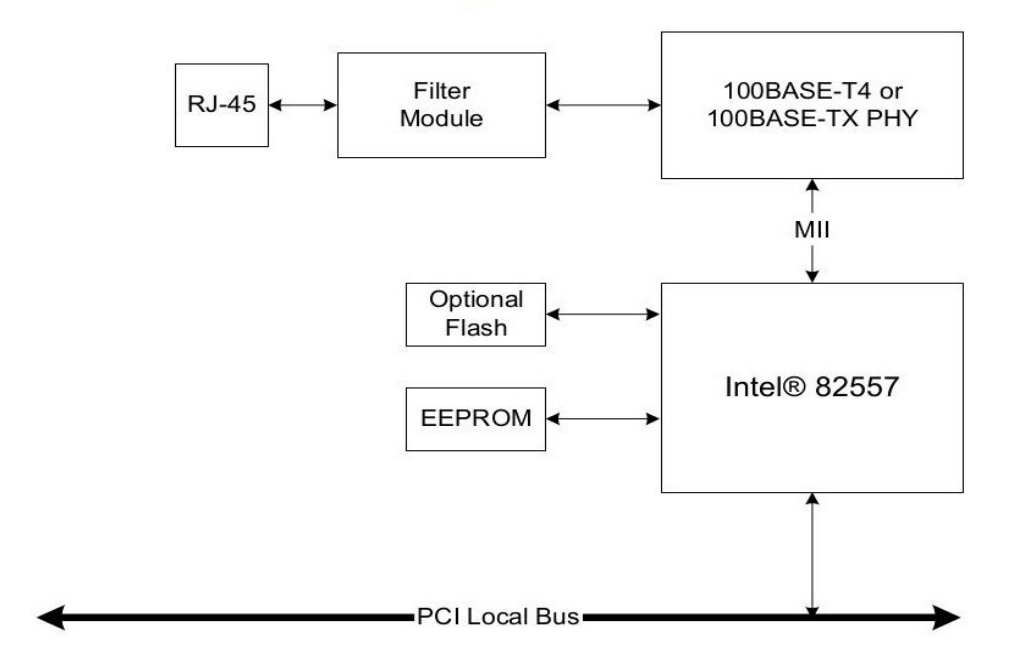

#### 82557 Network Interface Card Block Diagram

The 8255x LAN controllers establish a shared memory communication system with the host CPU. Software controls the device by writing and reading data to and from this shared memory space. All of the LAN controller functions (configuration, transmitting data, receiving data, etc.) that are software manageable are controlled through this shared memory space.

## The Shared Memory Architecture

The shared memory structure is divided into three parts: the Control/Status Registers (CSR), the Command Block List (CBL), and the Receive Frame Area (RFA). The CSR physically resides on the LAN controller and can be accessed by either I/O or memory cycles, while the rest of the memory structures reside in system (host) memory. The first 8 bytes of the CSR is called the System Control Block (SCB). The SCB serves as a central communication point for exchanging control and status information between the host CPU and the 8255x. The host software controls the state of the Command Unit (CU) and Receive Unit (RU) (for example, active, suspended or idle) by writing commands to the SCB. The device posts the status of the CU and RU in the SCB Status word and indicates status changes with an interrupt. The SCB also holds pointers to a linked list of action commands called the CBL and a linked list of receive resources called the RFA. This type of structure is shown in the figure below.

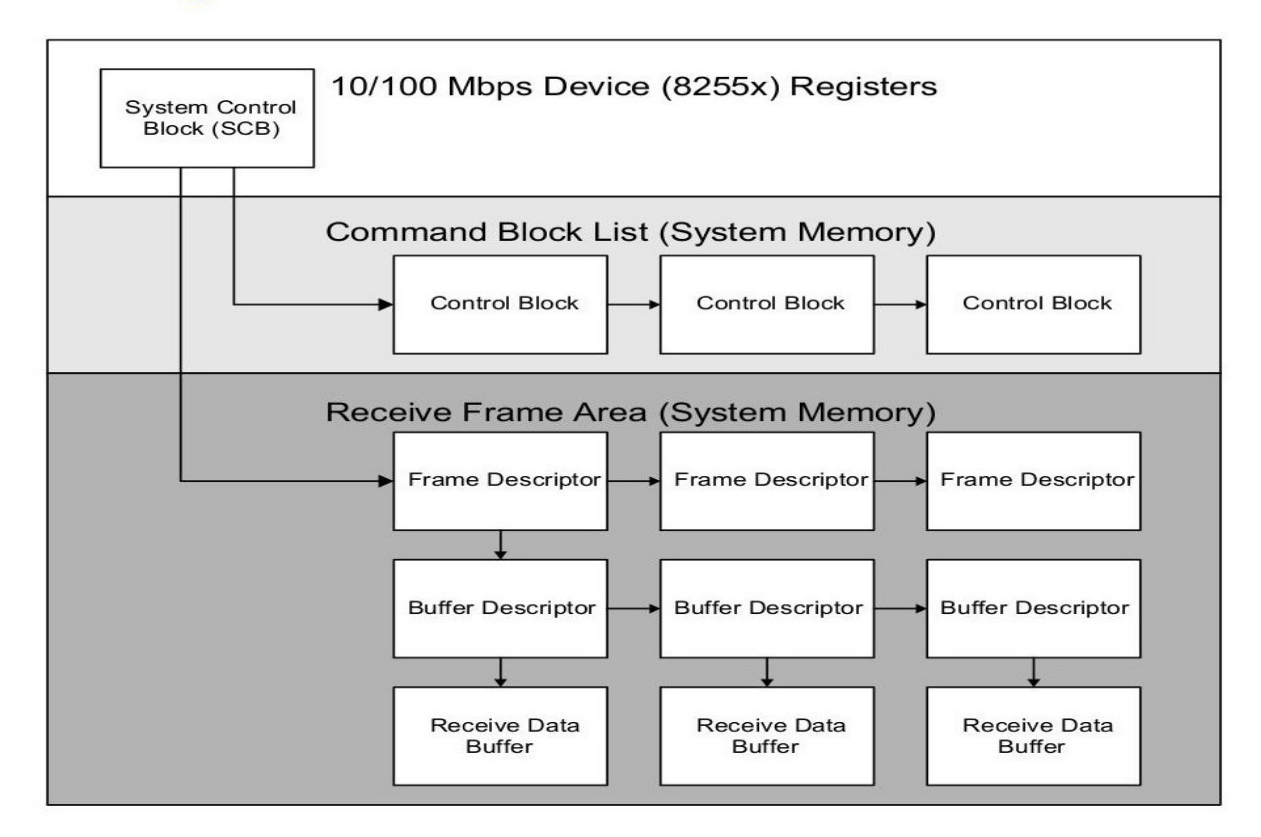

#### **8255x Memory Architecture**

The CBL consists of a linked list of individual action commands in structures called Command Blocks (CBs). The CBs contain command parameters and status of the action commands. Action commands are categorized as follows:

- Non-transmit (non-Tx) commands: This category includes commands such as no operation (NOP), Configure, IA Setup, Multicast Setup, Dump and Diagnose.
- Transmit (Tx) command: This includes Transmit Command Blocks (TxCB).

The Receive Frame Area (RFA) consists of a list of Receive Frame Descriptors (RFDs) and a list of user-prepared or NOS provided buffers.

## Control / Status Register (CSR)

#### . Control / Status Register

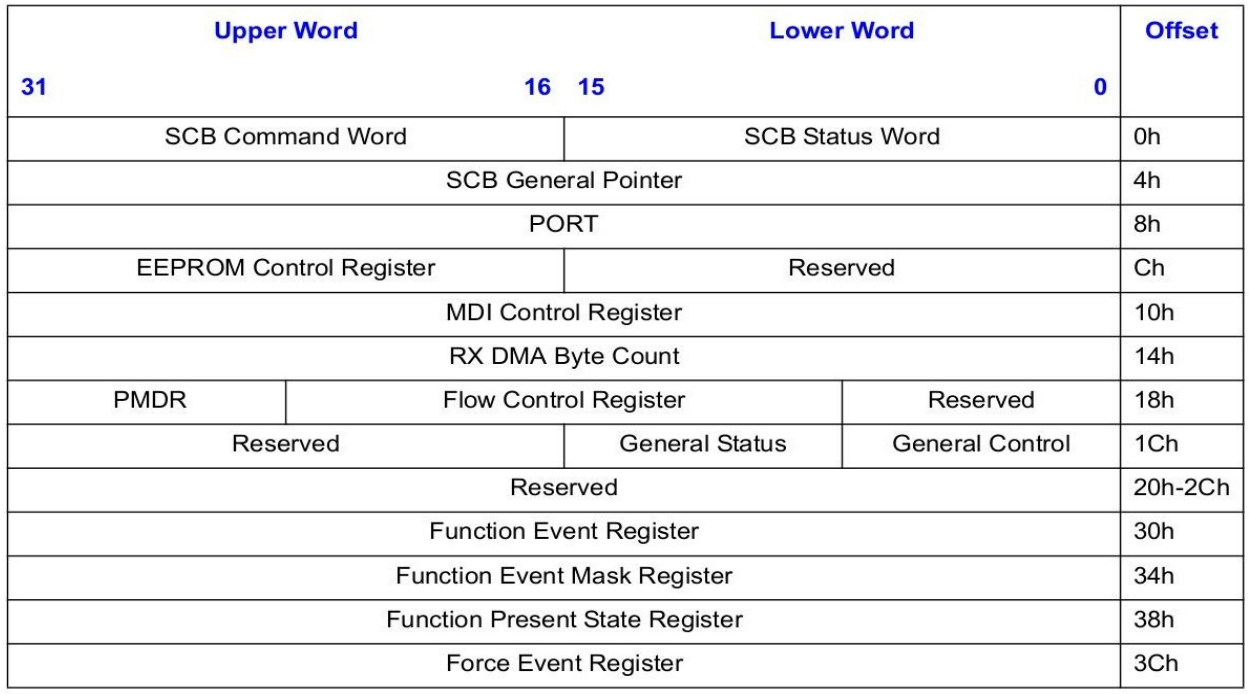

- SCB Command Word. This register is where software writes commands for the CU and RU.
- SCB Status Word. The device places the CU and RU status for the CPU to read in this word.
- SCB General Pointer. The SCB General Pointer points to various data structures in main memory depending on the current SCB Command word.
- Port Interface. This special interface allows the CPU to reset the device and force it to dump information to main memory or perform an internal self test.
- EEPROM Control Register. The EEPROM Control Register allows the CPU to read and write to an external EEPROM.
- MDI Control Register. This register allows the CPU to read and write information from Physical Layer components through the Management Data Interface.

## System Control Block (SCB)

Control commands are issued to the device by writing them into the SCB. This causes the device to examine the command, clear the lower byte of the SCB command word (indicating command acceptance), and perform the required action. Control commands perform the following types of tasks:

- Operate the Command Unit (CU). The SCB controls the CU by specifying the address of the Command Block List (CBL) and by starting or resuming execution of CBL commands.
- Operate the Receive Unit (RU). The SCB controls RU frame reception by specifying the address of the Receive Frame Area (RFA) and by starting, resuming, or aborting frame reception.
- Load the dump counters address.
- Command the device to dump or dump and reset its internal statistical counters.
- Indicate the cause of the current interrupt(s). In a similar manner, the CPU can send

Interrupt Acknowledgments to the device by writing them into the Interrupt Acknowledge byte (upper byte of the SCB Status word).

• The device also indicates status to the CPU through bits in the SCB Status word such as CU status and RU status.

### SCB Status Word

#### **SCB Status Word**

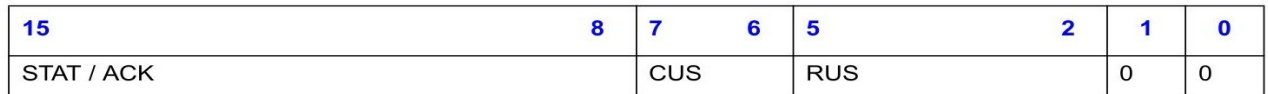

The SCB Status word is addressable as two bytes. The upper byte is called the STAT/ACK byte, and the lower, the SCB Status byte. The SCB Status byte indicates the status of the CU and RU. The STAT/ACK byte reports the device status as bits, which represent the causes of interrupts. Writing to the STAT/ACK bits will acknowledge pending interrupts. As described below, there are many different possible interrupt events. The LAN controller asserts the interrupt line to the CPU if any of these interrupt events need to be serviced. More than one STAT/ACK bits may be set at the same time. Writing 1 back to a STAT/ACK bit that was set will acknowledge that particular interrupt bit. The device will de-assert its interrupt line only when all pending interrupt STAT bits are acknowledged. All pending STAT bits do not need to be acknowledged in a single access, but it is recommended if the interrupt service routine is likely to process all pending interrupts.

#### **SCB Status Word Bits Descriptions**

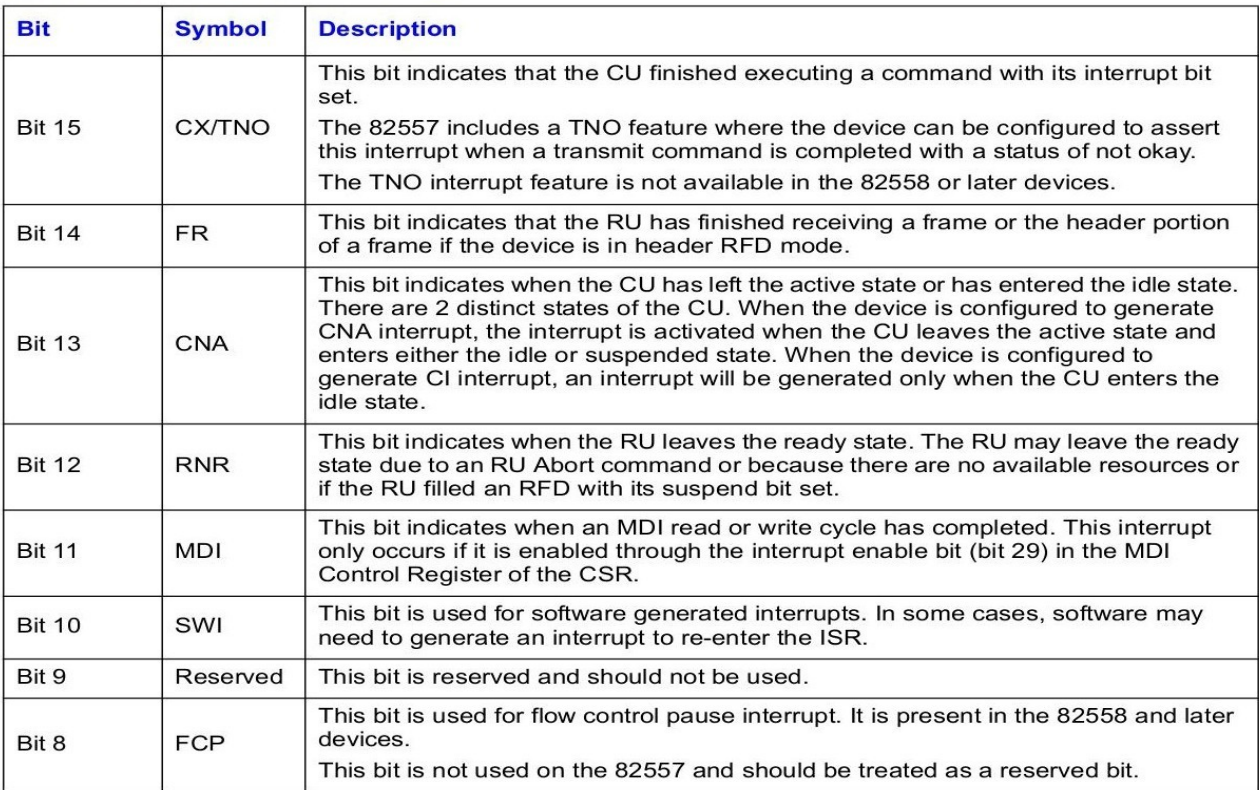

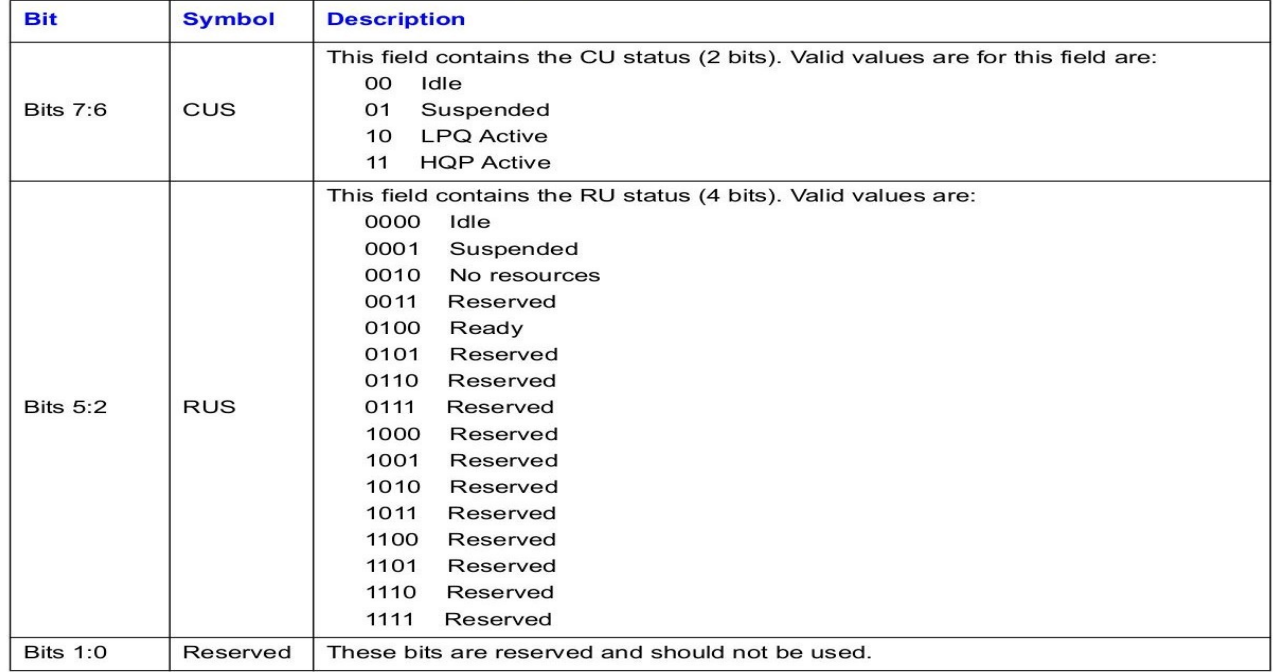

#### **SCB Status Word Bits Descriptions**

The SCB Status word is not updated immediately in response to SCB commands. For example, the CU status will remain in the idle state for a period of time after the CU start command is issued. Software should not rely exclusively on the state of the SCB Status word to determine when it is appropriate to issue commands requiring the device to be in a specific state. Software may be required to keep an internal state engine on the commands recently issued to the device to insure that data read from the register is valid.

### SCB Command Word

#### **SCB Command Word**

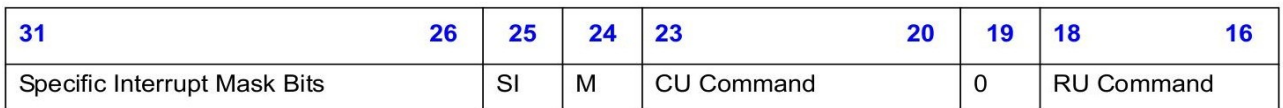

#### **SCB Command Word Bits Descriptions**

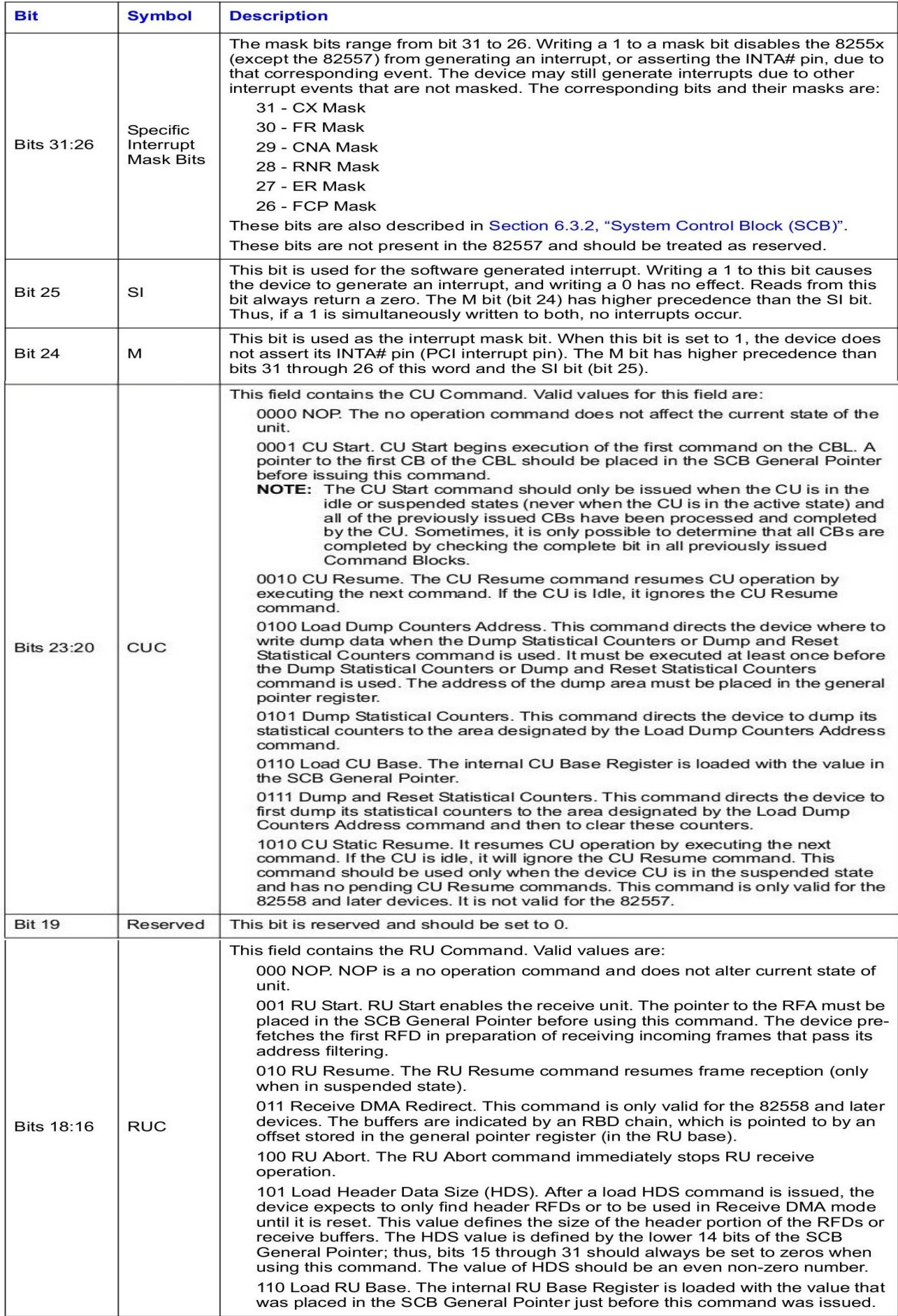

### Transmit Action Command

#### . Transmit Command Format

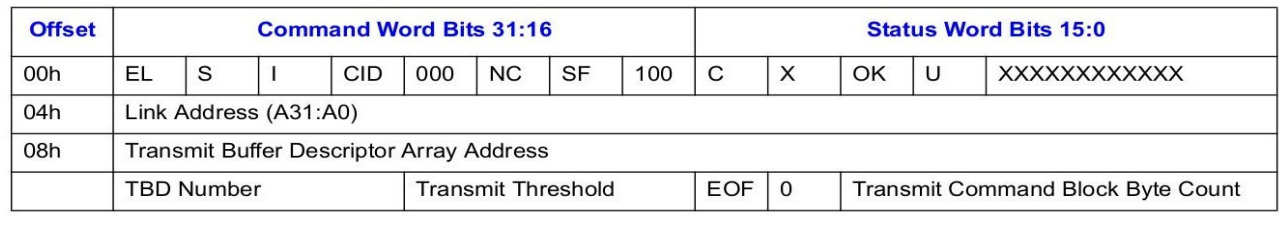

#### **Link Address** obtain the actual address. If this bit is set to one, it indicates that this command block is the last one on the CBL. **EL** (Bit 31) The CU will go from the active to the idle state after the execution of the CB is finished. This transition will always cause an interrupt with the CNA/CI bit set in the SCB. If this bit is set to one, the CU will be suspended after the completion of this CB. A CNA **S** (Bit 30) interrupt will be generated if the device is configured for this. The CU transitions from the active to the suspended state after the execution of the CB. If the I bit is set to one, the device generates an interrupt after the execution of the CB is finished. If I is not set to one, the CX interrupt will not be generated. I (Bit 29) The CNA Interrupt Delay field is only present on 82558 and later generation controllers. **CID (Bits 28:24)** (It is not a valid field for the 82557, unless special microcode is downloaded to this device.) The CID indicates the length of time CNA interrupts are delayed by the device. **Bits 23:21** These hits are reserved and should all be set to 0

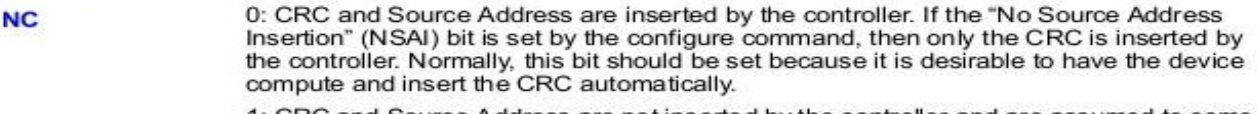

1: CRC and Source Address are not inserted by the controller and are assumed to come from memory

This is the 32-bit address of the next command block. It is added to the CU base to

This bit indicates whether the device is operating in simplified or flexible mode. SF 0 = Simplified Mode. All transmit data is in the TCB, and the TBD array address field must equal all 1s.

- 1 = Flexible Mode. Data is in the TCB (optional) and in a linked list of the TBDs.
- **CMD (Bits 18:16)** This is the transmit command, which has a value of 100b.
- The C bit indicates that the transmit DMA has completed processing the last byte of data C (Bit 15) associated with the TCB. This is not the actual completion of the transmit command as the C bit indicates in other action commands. The actual completion of a transmit command occurs when the frame is actually sent out on the wire. At the end of actual transmission, no further status is posted in the TCB, but the transmit statistical counters are updated.
- The OK bit indicates that the command was executed without error. If it equals 1, no error **OK (Bit 13)** occurred (command executed OK). If the OK bit is zero and the C bit is set, then an error occurred.

NOTE: For the transmit command, the OK bit is always set when the C bit is set.

- The U bit indicates that one or more underruns were encountered by this or previously **U** (Bit 12) transmitted frames since the last TCB status update. Since there is no mechanism for indicating underruns during or at the end of frame transmission, this bit is set in addition to the transmit underruns statistical counter for software management purposes.
- **Bits 11:0** These bits must be set to all zeros.
- In flexible mode, this is a 32-bit address pointing to the first TBD in a contiguous list of **TBD Array** TBDs called the TBD array. A TBD is two Dwords, a transmit buffer pointer and buffer **Address** size data. In simplified mode this field should be set by software to a null pointer (OFFFFFFFFh).
- In flexible mode, this represents the number of transmit buffers in the contiguous TBD **TBD Number** array. It should have a one to one correspondence of TBDs and buffers in the array. If the device finds the TBD number equal to 0, it assumes the TBD array address is a null pointer and the EOF bit is set. The 82558 and 82559 have a special dynamic TBD mode that the 82557 does not have. If the dynamic TBD mode is enabled (in the configure command), software should write a value of FFh into this field. Software should also mark each TBD as valid or invalid. In the 82557, the TBD number is the only indication that the TBD is the last associated with a particular transmit frame.

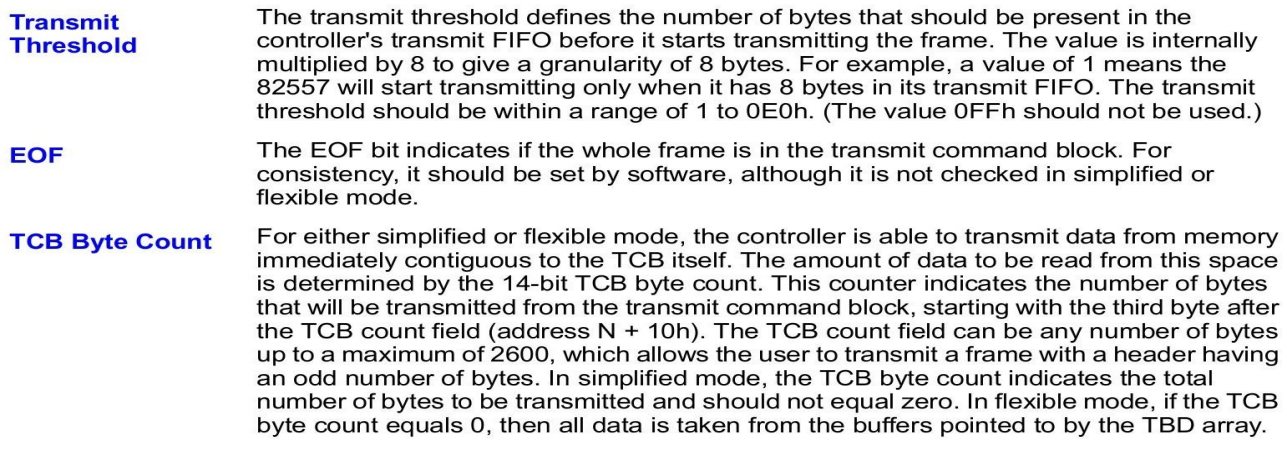

#### . Transmit Buffer Descriptor

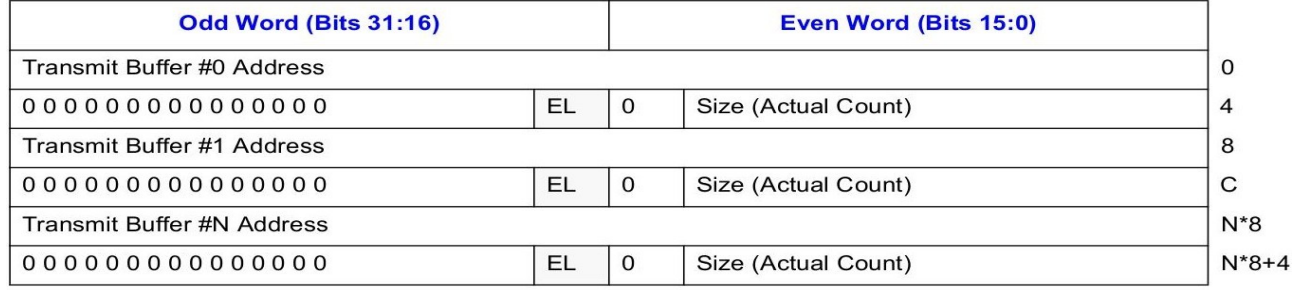

This is the starting address of the memory area that contains the data to be sent. It is an **Transmit Buffer** absolute 32-bit address. It does not add the CU base value to determine the physical #N address. The EL bit is not used by the 82557 and is only valid for 82558 and later generation **EL (End of List)** devices. When it is set, the TBD is the last TBD associated with this transmit frame. This 14-bit quantity specifies the number of bytes that hold information for the current **Size** (Actual Count) buffer. It is set by the CPU before transmission.

## Receive Operation

In the simplified RFA structure, the data portion of the received frame (including the Ethernet header) is part of the RFD and is located in contiguous memory immediately after the size field in the RFD. The simplified memory structure is shown in the figure below.

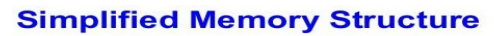

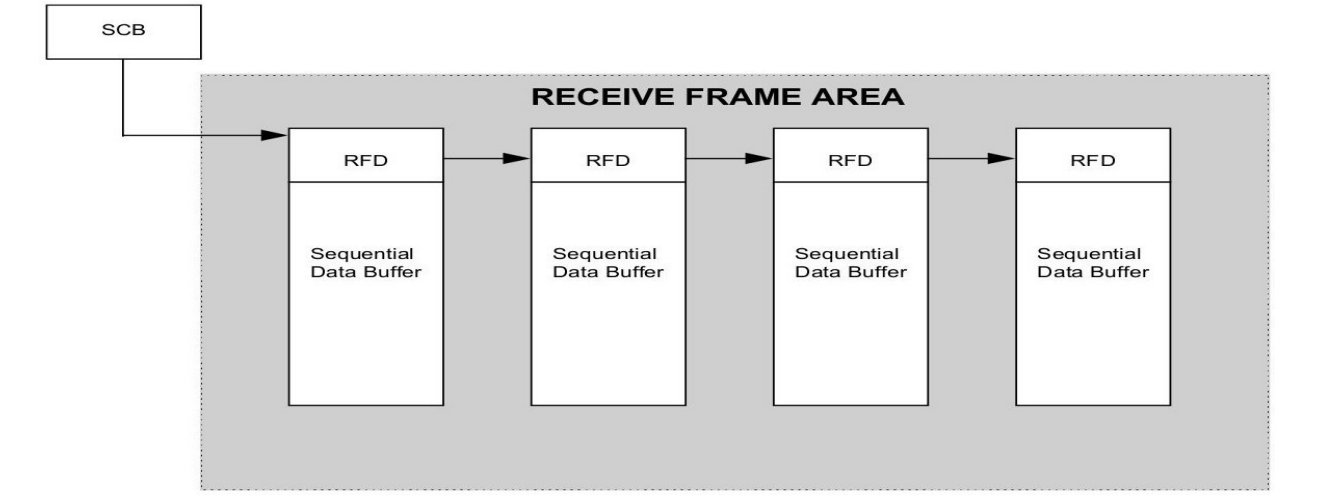

#### **Receive Frame Descriptor Format**

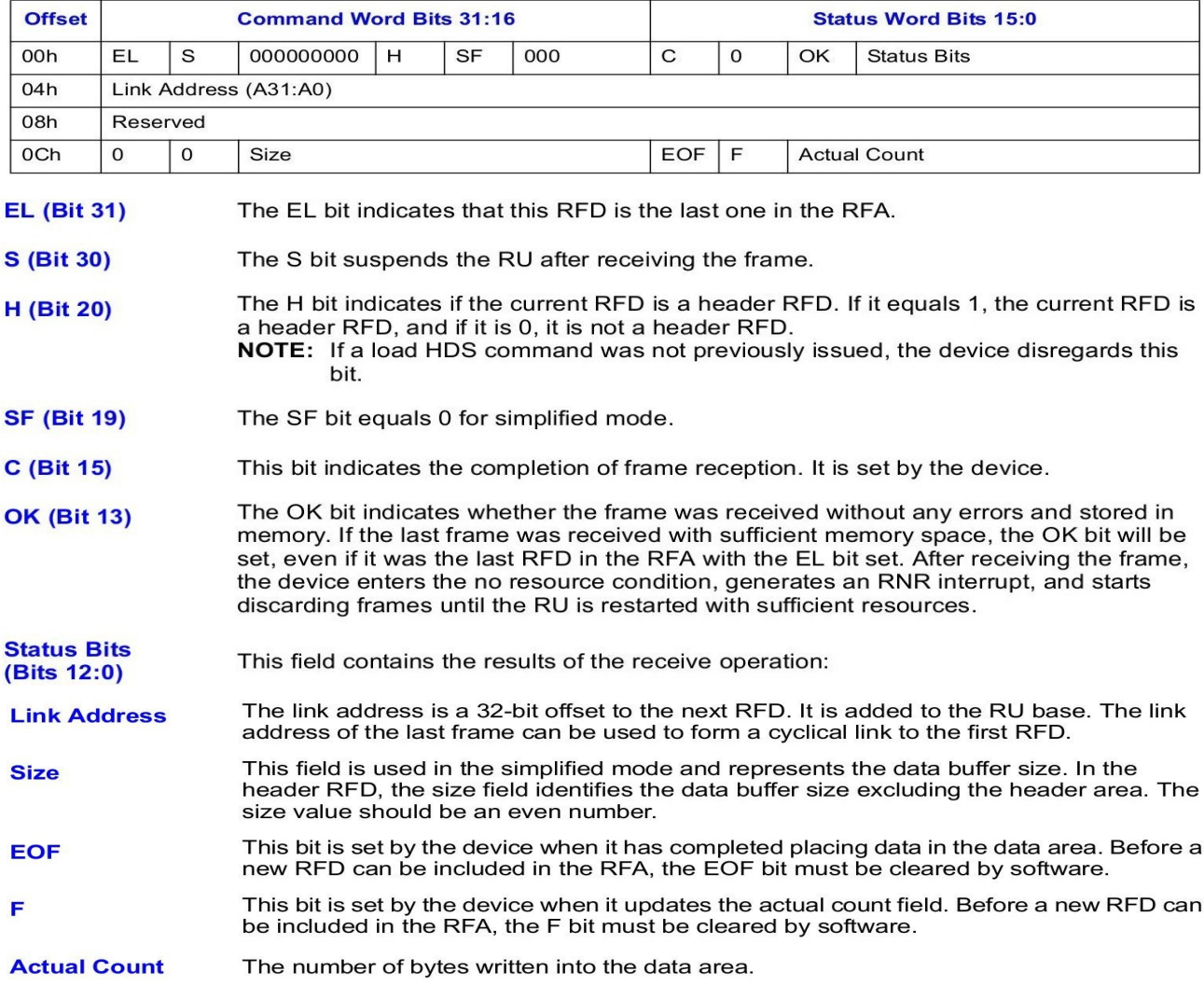

Initial Receive Frame Area Structure

To enable the device to receive frames, software must setup the following structure:

- 1. The SCB general pointer in the SCB should point to the first RFD on the list.
- 2. The link offset of each RFD in the list should point to the next RFD.

3. The EL bit in the last RFD should be set.

### More About Command Unit and Receive Unit

Software can issue control commands by writing to the RUC and CUC fields of the SCB command word. The SCB CU and RU command fields are two fields in the lower byte of the SCB command word, called the SCB command byte. Since the 8255x clears the SCB command byte when the control command is accepted:

- Software must wait for this byte to be cleared before the next control command can be issued.
- CU and RU control commands must never be issued together in the same SCB write cycle.

States Of Command Unit

The CU can be modeled as a logical machine that exists in one of the following states at any given time:

- Idle. The CU is currently not executing an action command and is not associated with a CB in the CBL. This is the initial state. It is also the state reached after the CU finishes executing a CBL where the last CB had an EL bit set. A CU start command must be issued to begin execution on a new CBL.
- Suspended. The CU is not executing a CB but has read a next link pointer in the last CB that it executed before it suspended execution. A CU resume command forces the 8255x to continue execution from the CB at the next link address.
- Active. The CU is currently executing an action command.

States Of Receive Unit

The RU is modeled as a logical machine that takes one of the following states at any given time. Software can determine the current RU status by reading the SCB status word in the CSR (bits 5:2).

- Idle (0000). The RU has no memory resources and is discarding incoming frames. This is the initial RU state after reset.
- No Resources Due to No More RFDs (0010). The RU has no memory resources due to a lack of RFDs and is discarding incoming frames. This state differs from the idle state in that the RU accumulates statistics on the number of frames it has to discard. The 8255x enters this state after it processes an RFD that its EL bit set.
- Suspended (0001). The RU discards all incoming frames even though free memory resources exist to store incoming frames. The 8255x enters this state after it processes an RFD with its S bit set.
- Ready (0100). The RU has free memory resources and is ready to store incoming frames.

## 四、e100.c 操作說明

## Driver Operation

Memory-mapped mode is used exclusively to access the device's shared-memory structure, the Control/Status Registers (CSR). All setup, configuration, and control of the device, including queuing of Tx, Rx, and configuration commands is through the CSR. cmd\_lock serializes accesses to the CSR command register. cb lock protects the shared Command Block List (CBL).

### Transmit

A Tx skb is mapped and hangs off of a TCB. TCBs are linked together in a fixed-size ring (CBL) thus forming the flexible mode memory structure. A TCB marked with the suspend-bit indicates the end of the ring. The last TCB processed suspends the controller, and the controller can be restarted by issue a CU resume command to continue from the suspend point, or a CU start command to start at a given position in the ring.

Non-Tx commands (config, multicast setup, etc) are linked into the CBL ring along with Tx commands. The common structure used for both Tx and non-Tx commands is the Command Block  $(CB)$ .

cb\_to\_use is the next CB to use for queuing a command; cb\_to\_clean is the next CB to check for completion; cb\_to\_send is the first CB to start on in case of a previous failure to resume. CB clean up happens in interrupt context in response to a CU interrupt. cbs\_avail keeps track of number of free CB resources available.

## Receive

The Receive Frame Area (RFA) comprises a ring of Receive Frame Descriptors (RFD) + data buffer, thus forming the simplified mode memory structure. Rx skbs are allocated to contain both the RFD and the data buffer, but the RFD is pulled off before the skb is indicated. The data buffer is aligned such that encapsulated protocol headers are u32-aligned. Since the RFD is part of the mapped shared memory, and completion status is contained within the RFD, the RFD must be dma\_sync'ed to maintain a consistent view from software and hardware.

In order to keep updates to the RFD link field from colliding with hardware writes to mark packets complete, we use the feature that hardware will not write to a size 0 descriptor and mark the previous packet as end-of-list (EL). After updating the link, we remove EL and only then restore the size such that hardware may use the previous-to-end RFD.

Under typical operation, the receive unit (RU) is start once, and the controller happily fills RFDs as frames arrive. If replacement RFDs cannot be allocated, or the RU goes non-active, the RU must be restarted. Frame arrival generates an interrupt, and Rx indication and re-allocation happen in the same context, therefore no locking is required. A software-generated interrupt is generated from the watchdog to recover from a failed allocation scenario where all Rx resources have been indicated and none replaced.

# 五、e100.c 之資料結構宣告及基礎操作

## CSR (Control/Status Registers) declarations

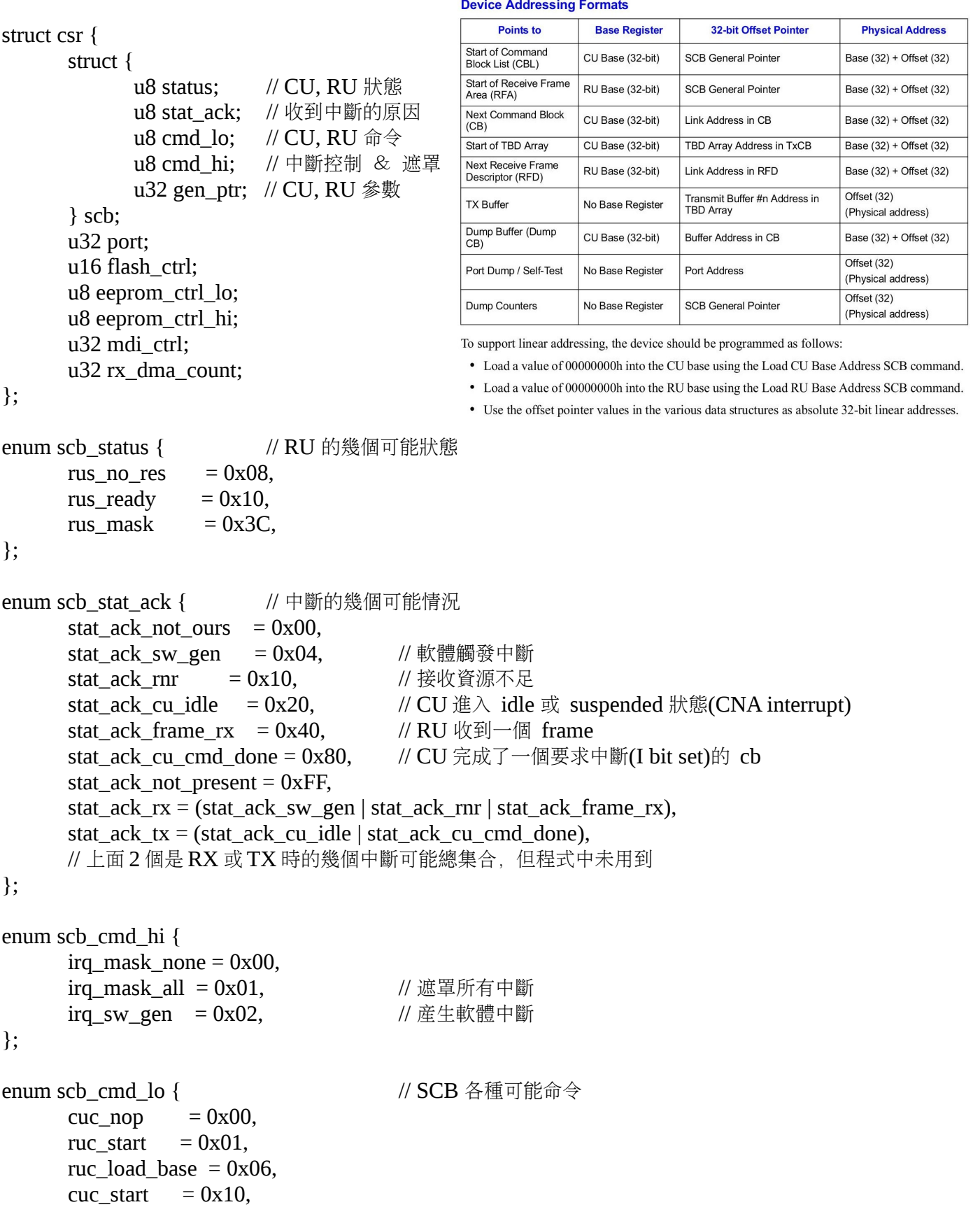

```
cuc resume = 0x20,
cuc dump addr = 0x40,
cuc dump stats = 0x50,
cuc_load base = 0x60.
cuc_dump_reset = 0x70,
```
};

### CB (Command Block) declarations

```
struct cb {
    __le16 status;  // 命令執行結果
    Le16 command; // 命令及 CU 控制(suspend, interrupt, end of list, etc)
     le32 link: // 指向下個 CB
    union {
          u8 iaaddr[ETH_ALEN]; // 設網卡 MAC address 命令專用
          struct config config; <br> \mathcal{U} 設定命令專用, 内容可參考 i8255x 手冊 62 頁
          struct multi multi; \blacksquare // multicast 設定命令專用
          struct { \sqrt{4} // 傳送命令專用
               u32 tbd_array; \frac{1}{2} // TBD 陣列在實體記憶體位址
               u16 tcb_byte_count; // skb 資料如跟在 cb 後,要傳送的 bytes(不用,設 0)
               u8 threshold; <br>
\blacksquare
// 開始傳送條件: transmit FIFO 最少可用空間
               u8 tbd_count; \blacksquare // TBD 陣列元素個數
               struct { // 就一個 TBD 直接放在 CB 裡
                    __le32 buf_addr; // 被傳送資料(skb->data)的實體記憶體位址
                    Le16 size;  // 被傳送資料長度(skb->len)
                    u16 eol; // 此 CB 中最後一個 TBD?
               } tbd;
          } tcb;
          __le32 dump_buffer_addr;
     } u;
                                   // 以下與 i8255x 無關,單純 e100.c 內部使用
     struct cb *next, *prev; \sqrt{2} // 串接所有的 CB
     dma_addr_t dma_addr; \angle // CB 頭的實體記憶體位址
     struct sk_buff *skb; \mathcal{V} 被傳送的 skb(非 TxCB 時為 NULL)
};
enum cb_status { \qquad \qquad // CB 執行結果
     cb complete = 0x8000, \hspace{1cm} // 傳送成功時這 2 個 flags 都會設起來
     ch ok = 0x2000,
};
enum cb_command { \angle // CB command word
     cb_nop = 0x0000, \frac{1}{2} // 無作用命令
     cb iaaddr = 0x0001, \angle // 設定本網卡 MAC address
     cb_config = 0x0002, \angle // 設定各種參數
     cb_multi = 0x0003, \angle // 設定 multicast addresses
     cb tx = 0x0004, // 傳送
     cb ucode = 0x0005, \angle // 載入 microcode
     cb_dump = 0x0006, \angle // dump 内部 registers 值到 memory
                                   // 此行以下(含)為 CB 命令可帶的 flags
     cb_tx_sf = 0x0008, \angle // 0: 傳送資料在 TCB 裡(simplified mode)
```
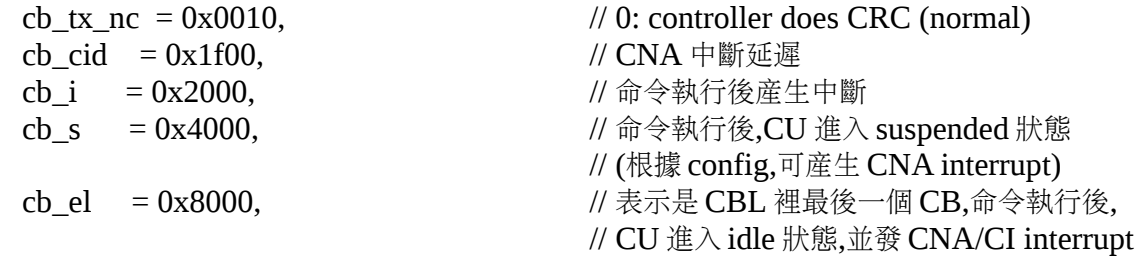

};

## RFD (Receive Frame Descriptor) declarations

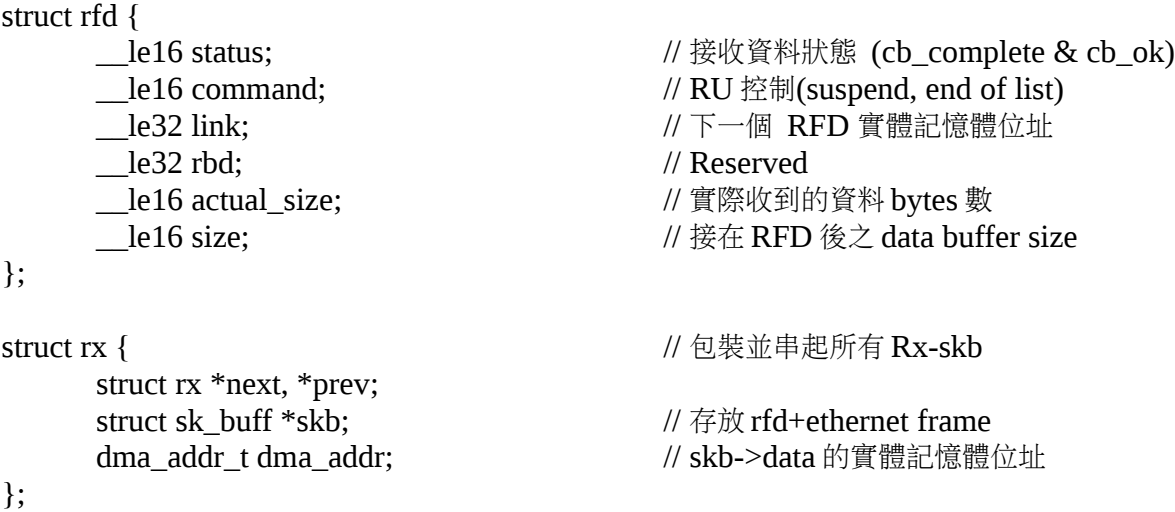

## 執行 SCB Commands 及 Action Commands

```
#define E100_WAIT_SCB_TIMEOUT 20000 /* we might have to wait 100ms!!! */
#define E100_WAIT_SCB_FAST 20 /* delay like the old code */
static int e100 exec cmd(struct nic *nic, u8 cmd, dma_addr_t dma_addr)
```
{

```
unsigned long flags;
unsigned int i;
int err = 0;
spin_lock_irqsave(&nic->cmd_lock, flags); //序列化 SCB 存取(禁止中斷,存下 IRQ 設定)
/* Previous command is accepted when SCB clears */
for (i = 0; i < E100 WAIT_SCB_TIMEOUT; i^{++}) {
      if (likely(!ioread8(&nic->csr->scb.cmd_lo)))
             break;
      cpu_relax();
      if (unlikely(i > E100_WAIT_SCB_FAST))
             udelay(5);
}
if (unlikely(i = E100_WAIT_SCB_TIMEOUT)) {
      err = -EAGAIN;
      goto err_unlock;
```

```
}
       if (unlikely(cmd != cuc_resume))
              iowrite32(dma_addr, &nic->csr->scb.gen_ptr);
       iowrite8(cmd, &nic->csr->scb.cmd_lo);
err_unlock:
       spin_unlock_irqrestore(&nic->cmd_lock, flags);
       return err;
}
static int e100_exec_cb(struct nic *nic, struct sk_buff *skb,
       int (*cb_prepare)(struct nic *, struct cb *, struct sk_buff *))
{
       struct cb *cb;
       unsigned long flags;
       int err = 0;
       spin_lock_irqsave(&nic->cb_lock, flags);
       if (unlikely(!nic->cbs_avail)) {
              err = -ENOMEM;
              goto err_unlock;
       }
       cb = nic ->cb to use;
       nic->cb to use = cb->next;
       nic->cbs_avail--;
       cb->skb = skb;
       err = cb_prepare(nic, cb, skb); \theta // 準備好 cb 内容(如:cb->command, cb->tcb)
       if (err)
              goto err_unlock;
       if (unlikely(!nic->cbs_avail))
              err = -ENOSPC;
       /* Order is important otherwise we'll be in a race with h/w:
        * set S-bit in current first, then clear S-bit in previous. */
       cb->command \vert = cpu_to_le16(cb_s);
       wmb();
       cb->prev->command &= cpu_to_le16(<cb_s);
       while (nic \ge cb\_to\_send != nic \ge cb\_to\_use) {
              if (unlikely(e100_exec_cmd(nic, nic->cuc_cmd,
                     nic->cb_to_send->dma_addr))) {
                     /* Ok, here's where things get sticky. It's
                       * possible that we can't schedule the command
                       * because the controller is too busy, so
                       * let's just queue the command and try again
                       * when another command is scheduled. */
                                                已傳送待回收 尚未傳送 可用傳送空間
                                          cb_to_clean cb_to_send cb_to_use
                                             cbs
```

```
if (err == -ENOSPC) {
                     //request a reset
                     schedule_work(&nic->tx_timeout_task);
              }
             break;
      } else {
             nic->cuc_cmd = cuc_resume;
             nic->cb_to_send = nic->cb_to_send->next;
       }
}
```

```
err_unlock:
```

```
spin_unlock_irqrestore(&nic->cb_lock, flags);
```
return err;

```
}
```
## nic: netdev\_priv of e100

struct nic {

struct net device \*netdev; struct pci\_dev \*pdev; struct rx \*rxs;  $\frac{1}{2}$  pointer to an array of struct rx struct rx  $*$ rx to use; struct rx \*rx\_to\_clean; struct rfd blank rfd; // rfd 初始化範本 enum ru\_state ru\_running; // 目前 RU 狀態 spinlock t cb\_lock; spinlock t cmd lock; struct csr \_\_iomem \*csr; // CSR 在虛擬定址空間的記憶體位址 enum scb\_cmd\_lo cuc\_cmd; // 下回發送的 CU 命令 unsigned int cbs\_avail; <br> // 可用 cb 剩餘數量 struct napi\_struct napi; // structure for NAPI scheduling struct cb \*cbs;  $\frac{1}{2}$  // pointer to an array of CB struct cb \*cb\_to\_use; // 指向第一個可用 CB struct cb \*cb\_to\_send; // 指向第一個待執行 CB struct cb \*cb\_to\_clean; // 指向第一個待回收 CB \_\_le16 tx\_command; // 傳送命令(cb\_tx|cb\_tx\_sf),用來初始化 cb->command struct timer\_list watchdog; // carrier detection & statistics update dma\_addr\_t cbs\_dma\_addr; // cbs 陣列實體記憶體位址 rx\_to\_use rx\_to\_clean

rxs

需配置新 skb

有資料待上送 可用空間

};

## 六、e100 裝置偵測

```
static const struct net device ops e100 netdev ops = {
        .ndo open = e100 open,
       \cdotndo_stop = e100_close,
        .ndo_start_xmit = e100_xmit_frame,
       .ndo validate addr = eth validate addr,
        .ndo set rx mode = e100 set multicast list,
       .ndo set mac_address= e100_set_mac_address,
        .ndo_change_mtu = e100_change_mtu,
       .ndo do ioctl = e100 do ioctl,
        .ndo tx timeout = e100 tx timeout,
};
static void e100_get_defaults(struct nic *nic)
{
       /* no interrupt for every tx completion, delay=256us (Manual: delayed CNA interrupt) */
       nic \rightarrow tx\_command = cpu_to_le16(cb_t x | cb_t x_s f | cb_c id);/* Template for a freshly allocated RFD */nic->blank_rfd.command = 0;
       nic->blank_rfd.rbd = cpu_to_le32(0xFFFFFFFF);
       nic->blank rfd.size = cpu_to_le16(VLAN_ETH_FRAME_LEN + ETH_FCS_LEN);
}
static int e100_probe(struct pci_dev *pdev, const struct pci_device_id *ent)
{
       struct net_device *netdev;
       struct nic *nic;
       int err;
       if (! (netdev = alloc _etherdev(sizeof(struct nic))))return -ENOMEM;
       netdev->netdev_ops = &e100_netdev_ops;
       netdev->watchdog_timeo = E100_WATCHDOG<sup>-</sup>PERIOD;
       nic = netdev_priv(netdev);
       netif_napi_add(netdev, &nic->napi, e100_poll, E100_NAPI_WEIGHT);
       nic->netdev = netdev;
       nic->pdev = pdev;
       if ((err = pci_enable_device(pdev))) 
               goto err_out_free_dev;
       if (!(pci_resource_flags(pdev, 0) & IORESOURCE_MEM)) {
               err = -ENODEV;
               goto err_out_disable_pdev;
        }
       if ((err = pci_request_regions(pdev, DRV_NAME)))
               goto err_out_disable_pdev;
                                                             /* ether_setup - setup Ethernet network device
                                                              * @dev: network device
                                                              *
* Fill the device structure with Ethernet-generic values.
                                                             */
void ether_setup(struct net_device *dev)
                                                             {
                                                             dev->header_ops = &eth_header_ops;<br>dev->type = ARPHRD_ETHER;
                                                                 dev->hard_header_len = ETH_HLEN;
                                                             dev->mtu = ETH_DATA_LEN;
                                                                dev->addr_len<br>dev->tx_queue_len
                                                              dev->tx_queue_len = 1000; /* Ethernet wants good queues */
                                                              dev->flags = IFF_BROADCAST|IFF_MULTICAST;
 dev->priv_flags |= IFF_TX_SKB_SHARING;
 memset(dev->broadcast, 0xFF, ETH_ALEN);
                                                             }
                                                            netif_napi_add() must be used to initialize a napi context 
                                                           prior to calling *any* of the other napi related functions.
                                                                     Mark all PCI regions associated with 
                                                                     the PCI device as reserved
```

```
nic->\csc = pci_iomap(pdev, (use_io ? 1 : 0), sizeof(struct csr));
        if (!nic->\csc) {
                 err = -ENOMEM;
                 goto err_out_free_res;
         }
        e100_get_defaults(nic);
        /* locks must be initialized before calling hw reset */spin_lock_init(&nic->cb_lock);
        spin_lock_init(&nic->cmd_lock);
        /* Reset the device before pci set master() in case device is in some
          * funky state and has an interrupt pending - hint: we don't have the
          * interrupt handler registered yet. */
        e100 hw reset(nic); \frac{1}{2} // use SCB port interface to reset
        pci_set_master(pdev); // enable device bus mastering
        init_timer(&nic->watchdog);
        nic->watchdog.function = e100_watchdog;
        nic->watchdog.data = (unsigned long)nic;
        INIT_WORK(&nic->tx_timeout_task, e100_tx_timeout_task);
        if ((err = e100 eeprom_load(nic))) // 載入 EEPROM 内容
                 goto err_out_iounmap;
        e100 phy init(nic); \angle // 用 MII 介面初始化 PHY
        memcpy(netdev->dev_addr, nic->eeprom, ETH_ALEN); // 取得 EEPROM 上 MAC address
        if ((err = register\_netdev(netdev)))goto err_out_iounmap;
        return 0;
err_out_iounmap:
        pci iounmap(pdev, nic->csr);
err_out_free_res:
        pci_release_regions(pdev);
err_out_disable_pdev:
        pci_disable_device(pdev);
err_out_free_dev:
        free_netdev(netdev);
        return err;
                                                      pci_iomap - create a virtual mapping cookie for a PCI BAR
@dev: PCI device that owns the BAR
                                                      @bar: BAR number
                                                      @maxlen: length of the memory to map
                                                      Using this function you will get a __iomem address to your device BAR.<br>You can access it using ioread*() and iowrite*(). These functions hide<br>the details if this is a MMIO or PIO address space and will just do what
                                                      you expect from them in the correct way.
                                                      @maxlen specifies the maximum length to map. If you want to get access to
the complete BAR without checking for its length first, pass %0 here.
```
}

## 七、網路介面開啟和關閉(實作)

實驗根目錄下有下列 3 個 e100.c:

e100.c→linux-3.18.14/drivers/net/ethernet/intel/e100.c // 方便你直接修改 kernel 內的 e100.c e100.lab.c // 實作使用的 e100.c, 其中需要實作的函式内容已移除 e100.orig.c // 原始 e100.c (實作時請不要打開來看) 修改完 e100.c,請執行以下指令,便能重啓 QEMU 驗證你的程式。 1. make -j4 -C linux-3.18.14/ // 重新 compile e100.c

2. ./install-kmod-to-rootfs.sh  $\#$  e100.ko copy 到 rootfs 下 3. ./pack-rootfs.sh // 重新打包 rootfs.cpio.gz 4. sudo ./start-qemu.sh // 請先關掉已開始的 QEMU

参考下列原始碼及註解, 完成 e100 up()及 e100 down()這兩個實際負責介面開關的函式。

```
// 配置 rxs 陣列(=Rx ring)來追蹤所有作為接收封包的空間
static int e100_rx_alloc_list(struct nic *nic)
```

```
{
```
struct rx \*rx; unsigned int i, count  $= 256$ ; struct rfd \*before\_last;

```
nic-\geqrx to use = nic-\geqrx to clean = NULL;
nic->ru_running = RU_UNINITIALIZED;
```
if  $(|(nic~>rxs = kcalloc(count, sizeof(struct rx), GFP ATOMIC)))$ return -ENOMEM; for (rx = nic->rxs,  $i = 0$ ;  $i <$  count; rx++,  $i$ ++) { rx->next =  $(i + 1 <$  count) ? rx + 1 : nic->rxs;

```
rx\rightarrowprev = (i == 0) ? nic-\gerxs + count - 1 : rx - 1;
if (e100 rx alloc skb(nic, rx)) {
```
e100 rx clean list(nic); return -ENOMEM; }

```
/* Set the el-bit on the buffer that is before the last buffer.
```
\* This lets us update the next pointer on the last buffer without

```
 * worrying about hardware touching it.
```
\* We set the size to 0 to prevent hardware from touching this buffer.

```
 * When the hardware hits the before last buffer with el-bit and size
```
\* of 0, it will RNR interrupt, the RU will go into the No Resources

\* state. It will not complete nor write to this buffer. \*/

```
rx = nic->rxs->prev->prev;
```
before\_last = (struct rfd \*) $rx$ ->skb->data;

```
before_last->command |= cpu_to_le16(cb_el);
```

```
before last->size = 0;
```
}

```
pci_dma_sync_single_for_device(nic->pdev, rx->dma_addr,
      sizeof(struct rfd), PCI_DMA_BIDIRECTIONAL);
```

```
確保 before_last 的
更新寫入記憶體
```
這函式在 thread context 執行, 應用 GFP\_KERNEL 就夠了

nic->rx\_to\_use = nic->rx\_to\_clean = nic->rxs; nic->ru\_running = RU\_SUSPENDED;

return 0;

}

```
}
#define RFD_BUF_LEN (sizeof(struct rfd) + VLAN_ETH_FRAME_LEN + ETH_FCS_LEN)
static int e100_rx_alloc_skb(struct nic *nic, struct rx *rx)
{
       if (|(rx->skb = netdev_alloc_skb_ip_align(nic->netdev, RFD_BUF_LEN)))
              return -ENOMEM;
       /* Init, and map the RFD. */skb copy to linear data(rx->skb, \&nic->blank rfd, sizeof(struct rfd));
       rx->dma_addr = pci_map_single(nic->pdev, rx->skb->data,
              RFD_BUF_LEN, PCI_DMA_BIDIRECTIONAL);
       /* Link the RFD to end of RFA by linking previous RFD to
        * this one. We are safe to touch the previous RFD because
        * it is protected by the before last buffer's el bit being set */
       if (rx->prev->skb) {
              struct rfd *prev_rfd = (struct rfd *)rx->prev->skb->data;
              put_unaligned_le32(rx->dma_addr, &prev_rfd->link);
              pci_dma_sync_single_for_device(nic->pdev, rx->prev->dma_addr,
                     sizeof(struct rfd), PCI_DMA_BIDIRECTIONAL);
       }
       return 0;
}
// 配置 cb 陣列(=Tx ring)來儲存待處理的命令
static int e100_alloc_cbs(struct nic *nic)
{
       struct cb *cb;
       unsigned int i, count = 128;
       nic->cuc_cmd = cuc_start; // 下次 e100_exec_cb()的命令
       nic->cb_to_use = nic->cb_to_send = nic->cb_to_clean = NULL;
       nic->cbs avail = 0;
       nic->cbs = pci_pool_alloc(nic->cbs_pool, GFP_KERNEL, &nic->cbs_dma_addr);
       if (!nic->cbs)
              return -ENOMEM;
       memset(nic->cbs, 0, count * sizeof(struct cb));
       for (cb = nic->cbs, i = 0; i < count; cb++, i++) {
              cb->next = (i + 1 < count) ? cb + 1 : nic->cbs;
              cb->prev = (i == 0) ? nic->cbs + count - 1 : cb - 1;
              cb->dma_addr = nic->cbs_dma_addr + i * sizeof(struct cb);
              cb->link = cpu_to_le32(nic->cbs_dma_addr +
                     ((i+1) % count) * size of (struct cb));
                                                                   1518 + 4Since an ethernet header is 14 bytes, network drivers often end up with the 
                                      IP header at an unaligned offset. The IP header can be aligned by shifting the
                                      start of the packet by 2 bytes.
                                                                       Copy rx->dma_addr 到
                                                                       prev_rfd->link;使用
                                                                       put_unaligned_le32()是因為
                                                                       rx->skb->data 起點向後推 2 
                                                                       bytes,使得 prev_rfd->link 沒
                                                                       有 align 在 32-bit boundary 上
                                                        底層使用 dma_a11oc_coherent()
```

```
nic->cb_to_use = nic->cb_to_send = nic->cb_to_clean = nic->cbs;
       nic->cbs avail = count;
       return 0;
}
static void e100_disable_irq(struct nic *nic)
{
       unsigned long flags;
       spin_lock_irqsave(&nic->cmd_lock, flags);
       iowrite8(irq_mask_all, &nic->csr->scb.cmd_hi);
       e100_write_flush(nic);
       spin_unlock_irqrestore(&nic->cmd_lock, flags);
}
static void e100_disable_irq(struct nic *nic)
{
       unsigned long flags;
       spin_lock_irqsave(&nic->cmd_lock, flags);
       iowrite8(irq_mask_all, &nic->csr->scb.cmd_hi);
       e100_write_flush(nic);
       spin_unlock_irqrestore(&nic->cmd_lock, flags);
}
static int e100_hw_init(struct nic *nic)
{
       int err = 0;
       e100_hw_reset(nic);
       if (!in_interrupt() && (err = e100_self_test(nic))) // no need to check in_interrupt()?
              return err;
       if ((err = e100 \text{ phy}_init(nic)))return err;
       if ((err = e100 \text{ } exec\_cmd(nic, cuc\_load\_base, 0)))return err;
       if ((err = e100 \text{ exec cmd}(nic, ruc load base, 0)))return err;
       if ((err = e100_exec_cb(nic, NULL, e100_configure)))
              return err;
       if ((err = e100_exec_cb(nic, NULL, e100_setup_iaaddr))) // 設定 i8255x 的 MAC address
              return err;
       e100 disable irq(nic); // 暫時禁止 e100 發中斷
       return 0;
}
// 啟動或回復 RU 運作:開始接收封包
static inline void e100 start receiver(struct nic *nic, struct rx *rx)
{
       if (!nic->rxs) return;
                                                         大部份 CU, RU 命令資料(如:TxCB, RFD)
                                                          中的 link/pointer 只是 offset,需加上
                                                         base 後才是它實體記憶體中的位址.這裡
                                                         把 base 設為 0, link/pointer 就可以直
                                                         接使用實體記憶體位址.
                                                                各種參數設定,如:promiscuous 
                                                                mode, checksum offloading.
```

```
if (RU_SUSPENDED != nic-\geqru_running) return;
      /* handle init time starts */
      if (!rx) rx = nic \rightarrow rxs;
      /* (Re)start RU if suspended or idle and RFA is non-NULL */
      if (rx->skb) {
            e100_exec_cmd(nic, ruc_start, rx->dma_addr);
            nic-\geqru running = RU_RUNNING;
      }
}
static int e100_up(struct nic *nic)
{
      /* 你來完成這部份的程式
       *
        * 1. 配置空間給 Rx ring & Tx ring
        * 2. e100 硬體初始化
        * 3. 啟動 RU
        * 4. 讓 nic->watchdog timer 開始(mod_timer) // 它負責 carrier detection
        * 5. 向核心登記(request_irq())中斷處理函式 e100_intr()
        * 6. 啟動網路介面的傳送佇列(netif_wake_queue()):通知上層可以開始向 e100 傳送資料了
       * 7. 啓用 NAPI (napi_enable())
        * 8. 啟用 e100 中斷(放最後,避免 NAPI 還未啟用中斷就觸發了)
        */
}
static void e100_down(struct nic *nic)
{
      /* 你來完成這部份的程式
       * 關閉介面順序基本上與啓動相反, 優先解除所有非同步的背景活動 (注意 race condition)
       *
        * 1. 禁用 NAPI(napi_disable(),它會等待 poll 完成)
        * 2. 停止網路介面的傳送佇列(netif_stop_queue())
        * 3. 取消 nic->watchdog timer 並將 carrier 設為 off(netif_carrier_off())
        * 4. 重置 e100 並禁止其中斷(e100_hw_reset())
```
- \* 5. 向核心取消登記中斷處理函式(free\_irq())
- \* 6. 回收 Tx ring & Rx ring 空間
- 

\*/

}

完成後, 在 QEMU 裡執行看看, 如果中斷函式有正確掛載, 你應該會看到許多"e100\_intr"出現在畫面 上。如果 nic->watchdog timer 有在運作, dmesg 裡應找得到"NIC Link is Up..."。如果畫面出現太多 kernel messages, 可 echo 0 > /proc/sys/kernel/printk, 禁止 kernel messages 寫到 console 上, 但你 還是可以透過 dmesg 查看。

## 八、中斷處理與輪詢(實作)

傳統的網路驅動程式,是網路介面在收到每個封包後,就發一個中斷通知 CPU 來處理。這樣的做法, 在 高速且繁忙的網路環境下,對 CPU 效能影響很大;因為 CPU 被迫高頻率的暫停正在執行的工作,去處 理這些中斷。如果網路介面有能力暫存一定數量的封包且允許禁用 Rx 中斷, 採輪詢(polling)方式可以有 效改善網路繁忙時的 CPU 效率。輪詢傳統上被認為沒有效率, 那只限於高頻的輪詢且沒有資料可以處理。 現今許多 Linux 網路驅動程式, 都採用中斷搭配輪詢的方式。

做法上, 網路中斷處理函式在收到 Rx 中斷後, 即啓動輪詢模式, 並禁止 Rx 中斷再發生。核心會不斷呼 叫驅動程式的輪詢函式,直到所有 Rx 封包都處理完畢(如下圖)。輪詢函式在處理完最後一個 Rx 封包後, 須通知核心此時不再需要輪詢,並重新允許 Rx 中斷發生。

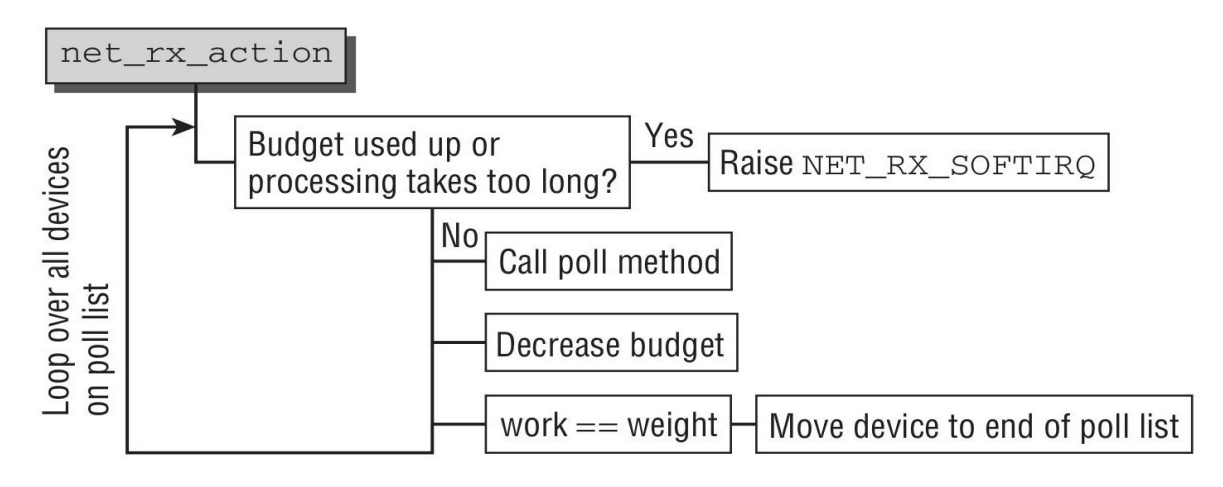

你是否有察覺到,輪詢函式是在 softirg context 下執行, 它本質上就是中斷處理函式的 bottom half。

下面是驅動程式會用到的輪詢相關函式:

```
// 向核心登記輪詢函式,weight 是每回 poll 處理的封包數量上限
void netif_napi_add(struct net_device *dev, struct napi_struct *napi,
        int (*poll)(struct napi_struct *, int), int weight); 
// 檢查這個輪詢單位是否已排程或被禁用
bool napi_schedule_prep(struct napi_struct *n);
// 排程這個輪詢單位。請先用 napi_schedule_prep()檢查目前是否可以呼叫 napi_schedule()
void napi_schedule(struct napi_struct *n);
// 標記這個輪詢單位已完成;當所有 Rx 封包都處理好時使用
void napi_complete(struct napi_struct *n);
static irqreturn t e100 intr(int irq, void *dev id)
{
     /* 你來完成這部份的程式。中斷的原因可能有: CB 完成(CX, CNA), Rx 完成(FR),
       * Rx 資源不足(RNR)或軟體觸發(SWI)。中斷要求的工作,都留在輪詢時來做。
       *
       * 1. e100 有發中斷嗎?(nic->csr->scb.stat_ack)
         如果這個中斷不是 e100 發的, IRO NONE 直接離開
       * 2. 向 scb.stat_ack ack 所有的中斷,以解除中斷訊號(de-assert interrupt line)
       * 3. 如中斷原因是 RU 資源不足(stat_ack_rnr),將 nic->ru_running 設為 RU_SUSPENDED
      * 4. 如果輪詢還未啓動, 禁止 e100 再發出中斷並啓動輪詢
       * 5. 以 IRQ_HANDLED 結束
```
\*/

static int e100\_poll(struct napi\_struct \*napi, int budget) // budget 是每回 poll 最多可處理的封包量

```
{
```
}

```
struct nic *nic = container_of(napi, struct nic, napi);
unsigned int work_done = 0; // 記錄接收完成的封包數
```
e100\_rx\_clean(nic, &work\_done, budget); // 接收 RFA 上的資料 e100\_tx\_clean(nic); // 處理已完成的 CB

```
if (work_done < budget) { // 表示 RFA 上的封包都處理完了
      napi_complete(napi);
      e100_enable_irq(nic);
}
```
return work\_done;

#### }

完成後, 在 QEMU 裡執行看看, 如果中斷訊號有正確解除, 就不會再看到如下"e100\_intr"訊息太多被 禁止輸出的訊息了。如果輪詢有被排程,可以看到"e100\_tx\_clean"訊息出現。

e100\_intr: 314348 callbacks suppressed

# 九、封包傳送(實作)

ndo\_start\_xmit()是驅動程式裡負責傳送 sk\_buff 的函式, 它被上層 netif\_tx\_lock()保護, 在 SMP 環境 下不會被同時執行。它送出傳送指令給網路介面後即離開。當網路介面 Tx ring 沒有空間可以儲存更多的 傳送資料時,必須呼叫 netif\_stop\_queue()通知上層不要再呼叫 ndo\_start\_xmit()。

```
\# 準備好一個 TxCB, 來傳送 skb
static int e100 xmit prepare(struct nic *nic, struct cb *cb,
      struct sk_buff *skb)
{
      dma_addr_t dma_addr;
      cb->command = nic->tx_command; // (cb_tx | cb_tx_sf | cb_cid)
      dma_addr = pci_map_single(nic->pdev, | 網路上層來的,e100 將以 DMA 方式傳送
                           skb->data, skb->len, PCI_DMA_TODEVICE);
      if (unlikely(skb->no_fcs)) // the last 4 bytes of the SKB payload packet as the CRC
            cb->command |= cpu_to_le16(cb_tx_nc); // CRC from memory
      else
            cb->command &= ~cpu_to_le16(cb_tx_nc); // CRC inserted by controller
      /* interrupt every 16 packets regardless of delay */
      if ((nic->cbs_avail & \sim15) == nic->cbs_avail)
            cb->command |= cpu to le16(cb i);
      cb->u.tcb.tbd_array = cb->dma_addr + offsetof(struct cb, u.tcb.tbd);
      cb->u.tcb.tcb byte_count = 0; \qquad // 被傳送資料沒有直接放在 TCB 裡 (cb_tx_sf)
      cb->u.tcb.tbd_count = 1; \angle // 只有一個 tbd array element
      cb->u.tcb.tbd.buf_addr = cpu_to_le32(dma_addr); // dma_addr of skb->data
      cb->u.tcb.tbd.size = cpu_to_le16(skb->len);
      return 0;
}
// e100 傳送封包函式
static netdev tx t e100 xmit frame(struct sk_buff *skb,
                           struct net device *netdev)
{
      /* 你來完成這部份的程式
       *
        * 1. 下達傳送指令給 e100(備好一個 TxCB 並呼叫 e100_exec_cb())。
        * 2. 如 e100_exec_cb()回應空間不足,通知網路上層停止傳送封包。
       * 3. 函式 return NETDEV TX_BUSY 或 NETDEV_TX_OK 結束。
        */
}
// CB 完成後的回收處理函式 (由 e100_poll()呼叫)
static void e100 tx clean(struct nic *nic)
{
      struct net_device *dev = nic->netdev;
      struct cb *cb;
      int tx_cleaned = 0; // 是否曾經回收任何 TxCB
                                           這個 skb 不是 e100 自己 a11oc 的,它是從
                                                    避免大量的 TxCB 完成卻沒有中斷通知 CPU 做
                                                    TxCB 回收。一般情況下,只有在處理完 CBL 上
                                                    最後一個 TxCB (cb_s set),才會有中斷(CNA)
```

```
spin_lock(\&nic->cb_lock);
```
}

```
/* Clean CBs marked complete */
      for (cb = nic > cb to clean;
         cb->status & cpu_to_le16(cb_complete);
        cb = nic >cb to clean = cb->next) {
            /* 你來完成這部份程式。進到這裡的 cb 都是要回收的
              *
              * 1. 如果這是一個 TxCB (cb->skb != NULL):
              * - 統計資料更新 (dev->stats.tx_packets, dev->stats.tx_bytes)
              * - 回收 skb 空間
                     - pci_unmap_single(tbd array buffer, .
              * - dev_consume_skb_any()
              * - cb->skb 設為 NULL
                  - tx_cleaned 設為 1
              * 2. cb 的 status 重置為 0 (重要! 才能重新使用)
             * 3. nic->cbs avail++ */
      }
      spin_unlock(&nic->cb_lock);
      /* Recover from running out of Tx resources in xmit frame */if (unlikely(tx_cleaned && netif_queue_stopped(nic->netdev)))
            netif_wake_queue(nic->netdev);
      return;
完成後, 在 QEMU 裡執行, 並
在 guest 執行: ping 10.0.0.1
在 host 執行 : sudo tcpdump -i tap0
tcpdump 可以顯示網路介面接收到的封包資訊。如果 TxCB 有正確下達硬體, 可以觀察到 guest 不斷送
出 ARP request;但 host 回應的 ARP reply, 在未實作 e100 Rx 前, guest 無法收到。
23:45:43.334746 ARP, Request who-has 10.0.0.1 tell 10.0.0.2, length 28 
23:45:43.334761 ARP, Reply 10.0.0.1 is-at 36:f9:c7:87:ce:dc (oui Unknown), length 28 
在 guest 執行 ifconfig, 如果 e100_tx_clean()有正確回收 TxCB 及更新統計數據, 每次 ping 時 ifconfig
的 TX packets 及 TX bytes 數值會增加。
eth0 Link encap:Ethernet HWaddr 52:54:00:12:34:56 
                                            CB 陣列空間,從 cb_to_clean 開始,到 cb_to_send 之前,
                                            是已下給硬體的 CB。有些 CB 可能尚未被執行。已完成的
                                            CB,它的 cb_complete status 會被硬體設為 1。
                                                         當初在 e100_xmit_prepare()對 skb->data
                                                         做了 pci_map_single()
```
 inet addr:10.0.0.2 Bcast:10.255.255.255 Mask:255.0.0.0 inet6 addr: fe80::5054:ff:fe12:3456/64 Scope:Link UP BROADCAST RUNNING MULTICAST MTU:1500 Metric:1 RX packets:0 errors:0 dropped:0 overruns:0 frame:0 TX packets:23 errors:0 dropped:0 overruns:0 carrier:0 collisions:0 txqueuelen:1000 RX bytes:0 (0.0 B) TX bytes:1278 (1.2 KiB)

# 十、封包接收(實作)

```
請參考第四節 Receive 部份的說明
```

```
// RFA 資料回收處理函式(由 e100_poll()呼叫)
static void e100_rx_clean(struct nic *nic, unsigned int *work_done, unsigned int work_to_do)
{
```

```
struct rx *rx;
int restart required = 0, err = 0;
struct rx *old_before_last_rx, *new_before_last_rx;
struct rfd *old_before_last_rfd, *new_before_last_rfd;
/* Indicate newly arrived packets */
for (rx = nic \rightarrow rx to clean; rx \rightarrow skb; rx = nic \rightarrow rx to clean = rx \rightarrow next) {
       err = e100 rx indicate(nic, rx, work done, work to do);
       /* Hit quota or no more to clean */
       if (-EAGAIN == err \parallel -ENODATA == err)
              break;
\vert/* On EAGAIN, hit quota so have more work to do, restart once cleanup is complete.
 * Else, are we already rnr? then pay attention!!! this ensures that the state machine
 * progression never allows a start with a partially cleaned list, avoiding a race between 
 * hardware and rx_to_clean when in NAPI mode */
if (-EAGAIN != err && RU_SUSPENDED == nic->ru_running)
       restart required = 1;
                                                                    rxs
                                                                              有資料待上送 可用空間
                                                                 rx_to_use rx_to_clean
                                                                    需配置新 skb
   離開 for 迴圈,只有-EAGAIN 或-ENODATA 兩種情況。不會有 rx->skb==NULL 的情況,
   會先遇到有 EL bit 的 rfd,然後以-ENODATA 離開。
```

```
old_before_last_rx = nic->rx_to_use->prev->prev;
old before last rfd = (struct rfd * )old before last rx->skb->data;
```

```
/* Alloc new skbs to refill list */
```

```
for (rx = nic \rightarrow rx_to_use; !rx \rightarrow skb; rx = nic \rightarrow rx_to_use = rx \rightarrow next) {
         if (unlikely(e100_rx_alloc_skb(nic, rx)))
                  break; /* Better luck next time (see watchdog) */
```

```
}
```

```
new before last rx = nic->rx to use->prev->prev;
if (new before last rx != old before last rx) { // 重新調整 EL bit 位置
       /* Set the el-bit on the buffer that is before the last buffer. This lets us update the next
         * pointer on the last buffer without worrying about hardware touching it. We set the 
         * size to 0 to prevent hardware from touching this buffer. When the hardware hits 
         * the before last buffer with el-bit and size of 0, it will RNR interrupt, the RUS will 
         * go into the No Resources state. It will not complete nor write to this buffer. */
       new before last rfd = (struct rfd *)new before last rx->skb->data;
       new before last rfd\text{-}ggize = 0:
       new before last rfd->command |= cpu to le16(cb_el);
       pci_dma_sync_single_for_device(nic->pdev,
              new_before_last_rx->dma_addr, sizeof(struct rfd),
              PCI_DMA_BIDIRECTIONAL);
```
 $/*$  Now that we have a new stopping point, we can clear the old stopping point. We

```
 * must sync twice to get the proper ordering on the hardware side of things. */
              old before last rfd->command &= ~cpu to le16(cb el);
              pci_dma_sync_single_for_device(nic->pdev,
                     old before last rx->dma addr, sizeof(struct rfd),
                     PCI_DMA_BIDIRECTIONAL);
              old_before_last_rfd->size = cpu_to_le16(VLAN_ETH_FRAME_LEN
                                                   + ETH_FCS_LEN);
              pci_dma_sync_single_for_device(nic->pdev,
                     old before last rx->dma addr, sizeof(struct rfd),
                     PCI_DMA_BIDIRECTIONAL);
       }
       if (restart_required) { // skb 補充了, EL bit 也調整好了, 可以重啓 RU 運作
              e100_start_receiver(nic, nic->rx_to_clean);
              if (work_done)
                     (*work done)++;}
}
static int e100_rx_indicate(struct nic *nic, struct rx *rx,
       unsigned int *work_done, unsigned int work_to_do)
{
       /* 你來完成這部份程式。硬體在接收封包資料到 skb->data 後,會寫入 rfd 以下資訊:
         * status: cb_complete(完成資料接收), cb_ok(資料接收無錯誤), actual_size(實際寫入 byte 數)
        *
         * 1. 如果*work_done >= work_to_do,直接結束 -EAGAIN
         * 2. 偷看一下 rx->skb 裡的 rfd->status 的值,才能決定下一步
              - 未做 pci_unmap_single()前, skb->data 屬於 device, 要偷看必須先做
                pci_dma_sync_single_for_cpu()
         * - 放一個 rmb()在讀取 rfd status 動作之後,確保取 rfd actual size 值的動作發生在取 rfd 
                status 值的動作之後(硬體沒下 cb_complete 前, rfd actual size 無意義)
         * 3. 如果 rfd status 沒有 cb_complete (這個 skb 裡沒資料或是代表 end of list)
              - 如果這個 rfd 有 EL bit, 且我們認為 RU 還在執行, 且硬體狀態 scb.status
         * rus_no_res,將 nic->ru_running 設為 RU_SUSPENDED。
              - 以 -ENODATA 結束
         * 4. 取 rfd->actual_size(只有 LSB 14 個 bit 是代表 size),順便檢查數值是否合理。
         * 5. pci_unmap_single(rx->dma_addr …)
         * 6. 將資料打包在 skb 裡(調整 skb 裡的 data pointer)
        * - skb 裡封包資料起點在 rfd 之後, rfd 必須去除(用 skb_reserve())
        * - 『放入』actual_size 的資料在 skb 尾巴 (用 skb_put())
              - 告知上層封包的通訊協定 skb->protocol=eth_type_trans(skb, nic->netdev)
        * 7. 如果 rfd status 沒有 cb_ok, 回收封包空間(dev_kfree_skb_any()), 否則
              - 統計資料更新(stats.rx_packets, stats.rx_bytes)
              - 把封包送到上層去 netif_receive_skb()
              - (*work_done)++
        * 8. rx->skb = NULL; return 0;
         */
}
                                                      /**
* netif_receive_skb - process receive buffer from network
* @skb: buffer to process
*
                                                      * netif_receive_skb() is the main receive data processing function.<br>* It always succeeds. The buffer may be dropped during processing<br>* for congestion control or by the protocol layers. This function may<br>* only be called f
                                                      * Return values (usually ignored):
* NET_RX_SUCCESS: no congestion
* NET_RX_DROP: packet was dropped
*/
```
完成後在 QEMU 執行, 如果接收實作無誤, host 與 guest 之間的 ping 應可正常運作。